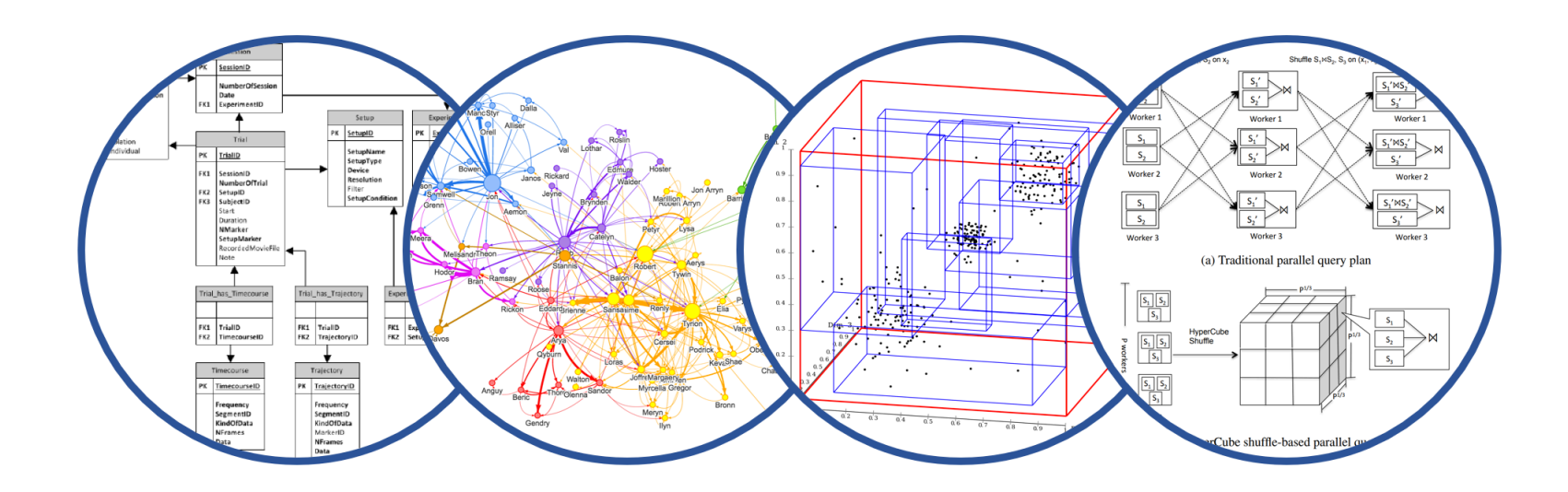

# Database System Internals Transactions: Recovery (part 2)

Paul G. Allen School of Computer Science and Engineering University of Washington, Seattle

February 24, 2020 1 CSE 444 - Winter 2020

- Lab 3 due Tuesday evening
- Lab 4 out tonight, start reading the spec!

# Force/No-steal (most strict)

**FORCE:** Pages of committed transactions must be forced to disk before commit

**• NO-STEAL:** Pages of uncommitted transactions cannot be written to disk

### Easy to implement (how?) and ensures atomicity

CSE 444 - Winter 2020 3

# No-Force/Steal (most strict)

**• NO-FORCE:** Pages of committed transactions need not be written to disk

**STEAL:** Pages of uncommitted transactions may be written to disk

In both cases, need a Write Ahead Log (WAL) to provide atomicity in face of failures

- **The Log**: append-only file containing log records
- **Records every single action of every TXN**
- § Forces log entries to disk as needed
- **After a system crash, use log to recover** Three types: UNDO, REDO, UNDO-REDO Aries: is an UNDO-REDO log

# Policies and Logs

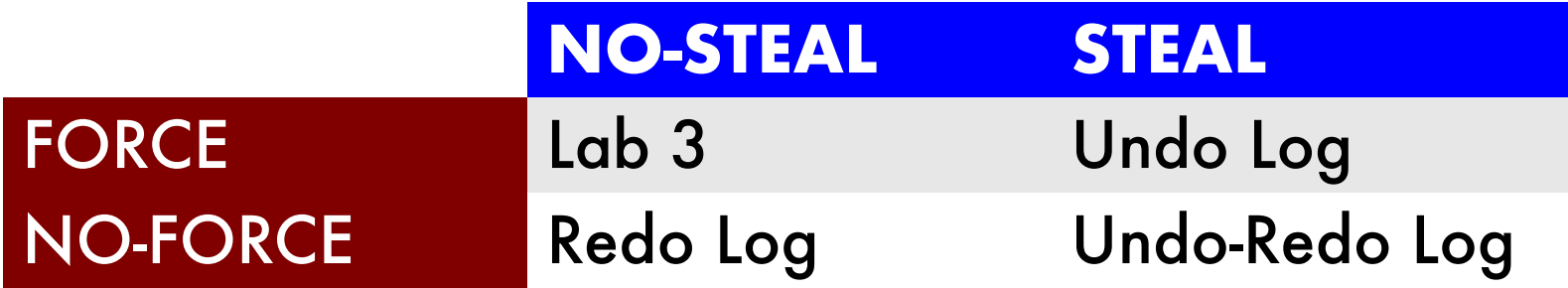

# "UNDO" Log

FORCE and STEAL

February 24, 2020

**CSE 444 - Winter 2020 7** 

# Undo Logging

Log records

- § <START T>
	- transaction T has begun
- § <COMMIT T>
	- T has committed
- § <ABORT T>
	- T has aborted
- $\blacktriangleright$  <T,  $X, y$ >
	- T has updated element X, and its *old* value was v
	- *Idempotent, physical* log records

WHAT DO WE DO ?<br>February 24, 2020

CSE 444 - Winter 2020

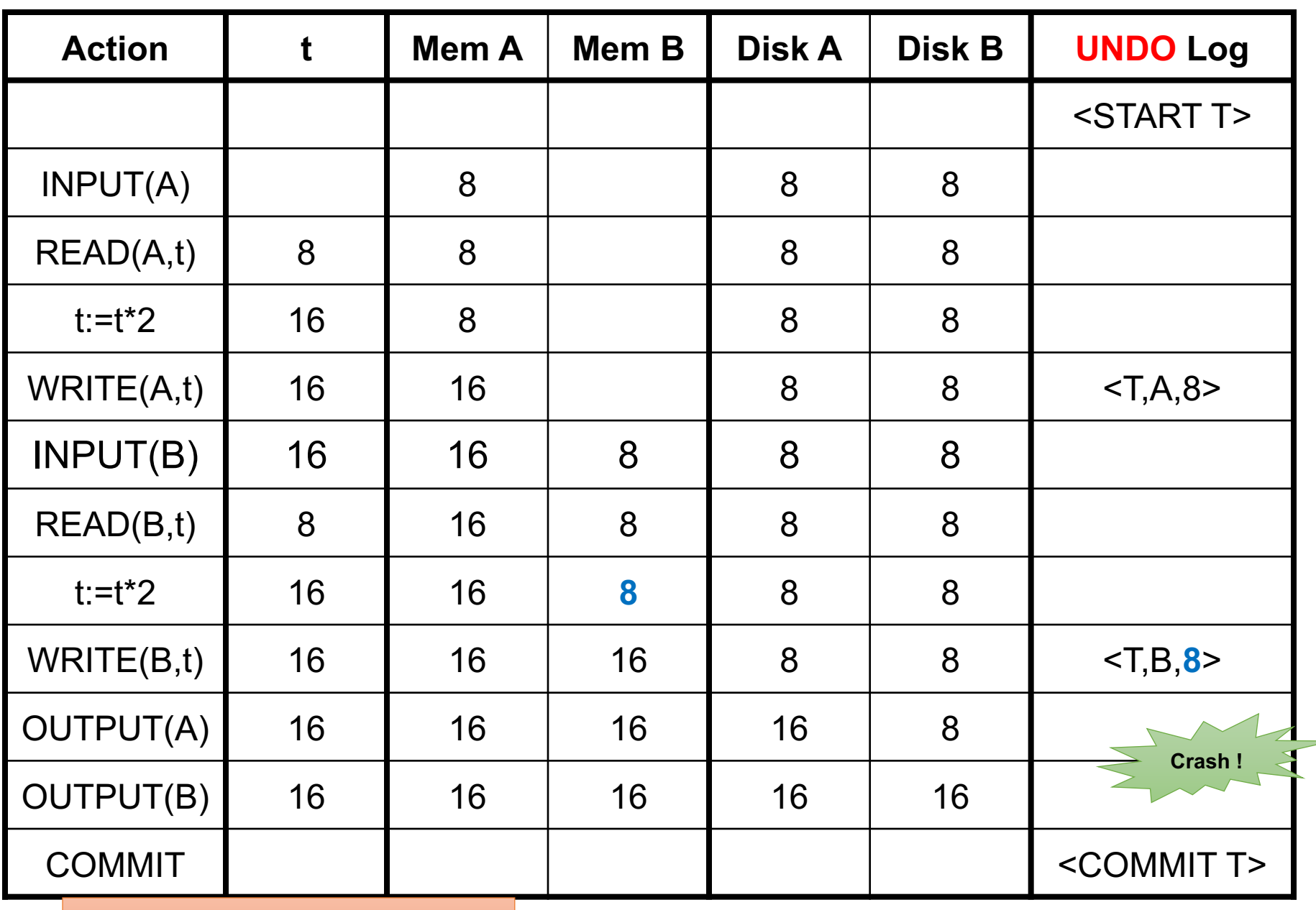

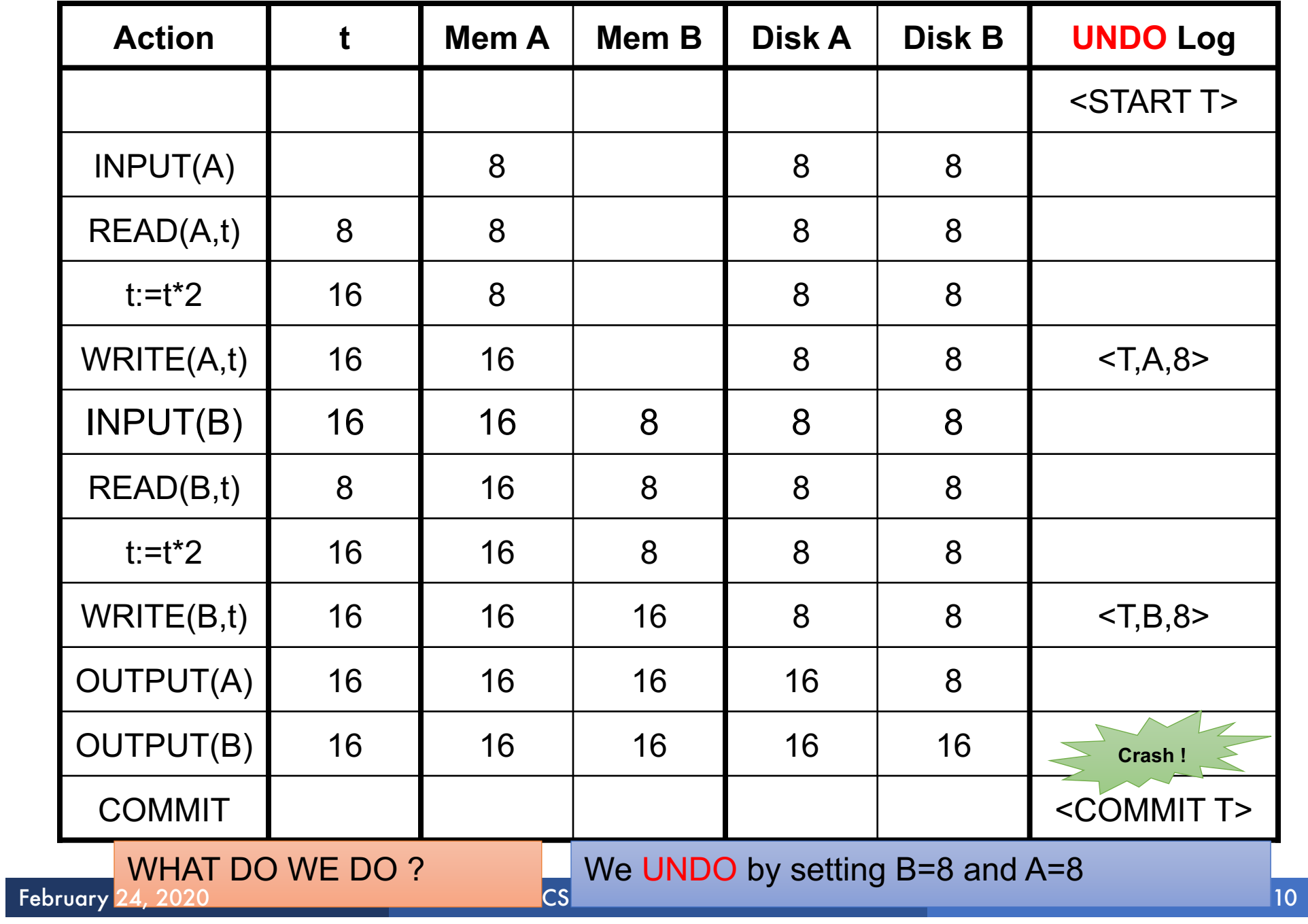

• This is all we see (for example):

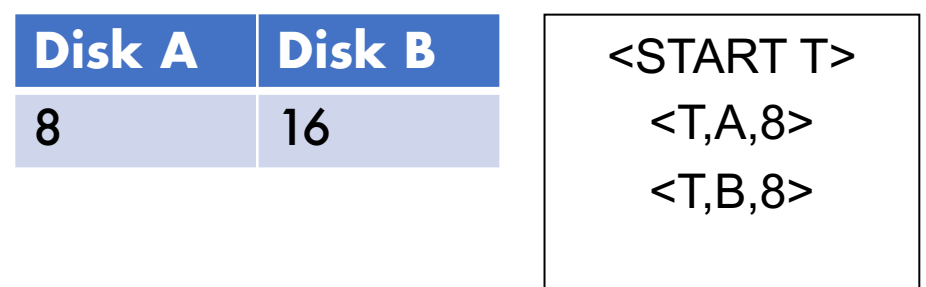

CSE 444 - Winter 2020 11

• This is all we see (for example):

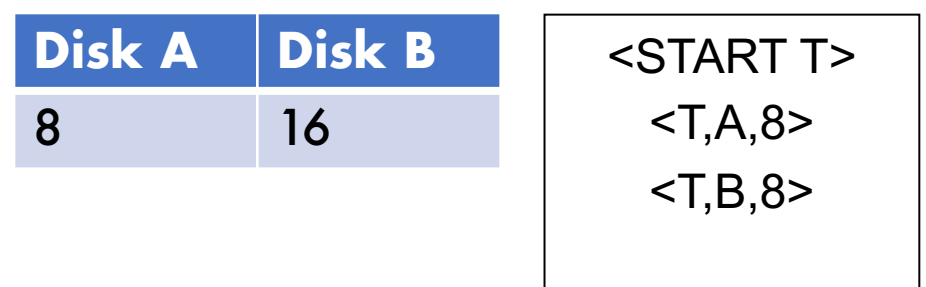

**CSE 444 - Winter 2020** 12

- This is all we see (for example):
- Need to step through the log

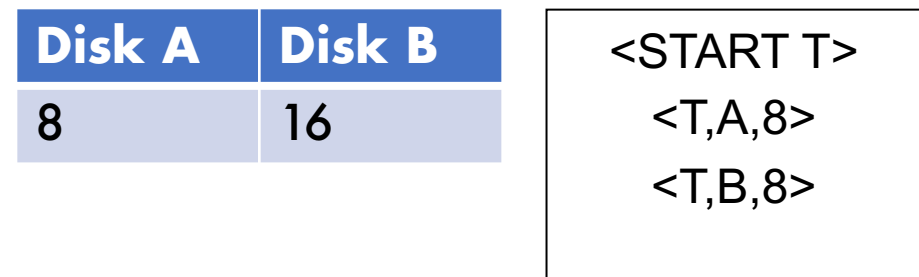

- This is all we see (for example):
- Need to step through the log

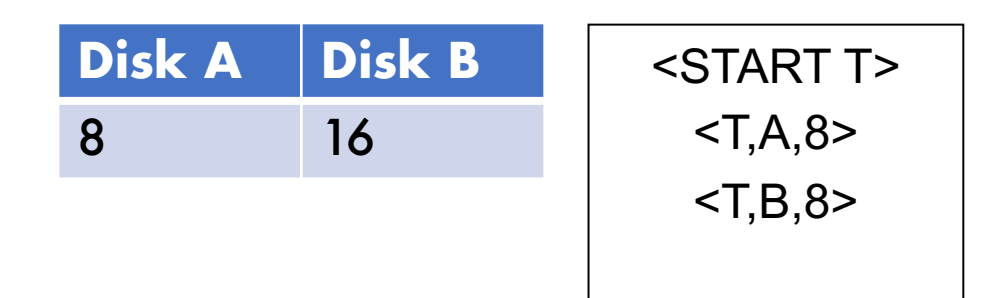

• What direction?

- This is all we see (for example):
- Need to step through the log

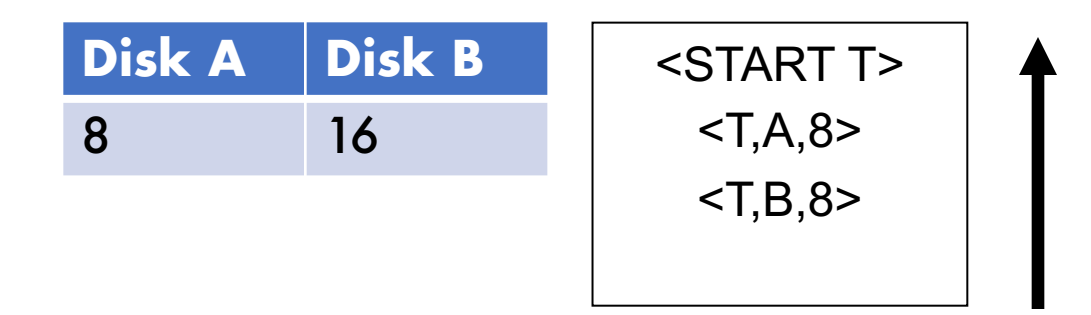

- What direction?
- In UNDO log, we start at the most recent and go backwards in time

- This is all we see (for example):
- Need to step through the log

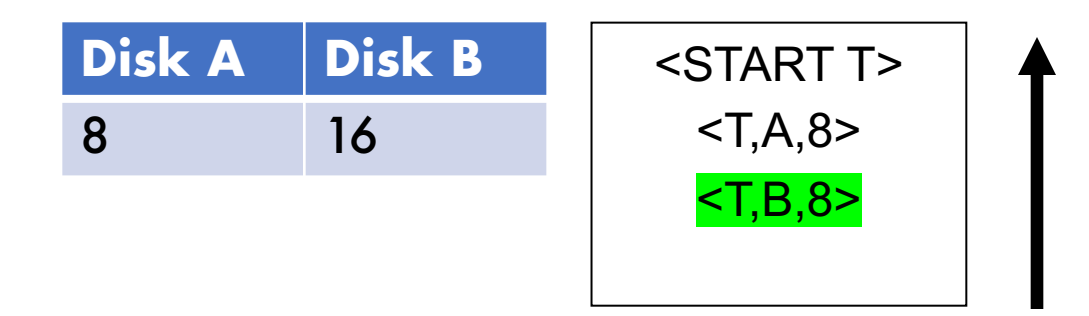

- What direction?
- In UNDO log, we start at the most recent and go backwards in time

- This is all we see (for example):
- Need to step through the log

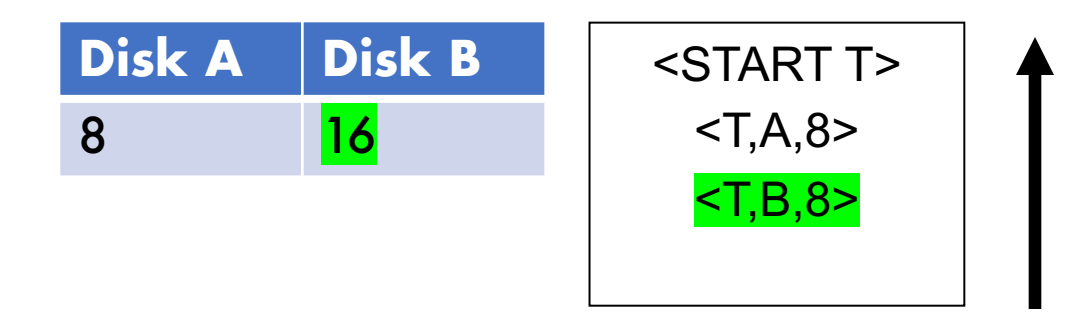

- What direction?
- In UNDO log, we start at the most recent and go backwards in time

- This is all we see (for example):
- Need to step through the log

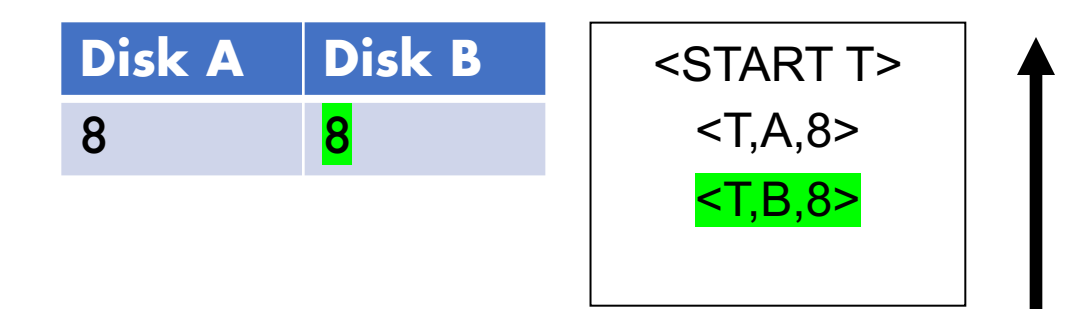

- What direction?
- In UNDO log, we start at the most recent and go backwards in time

- This is all we see (for example):
- Need to step through the log

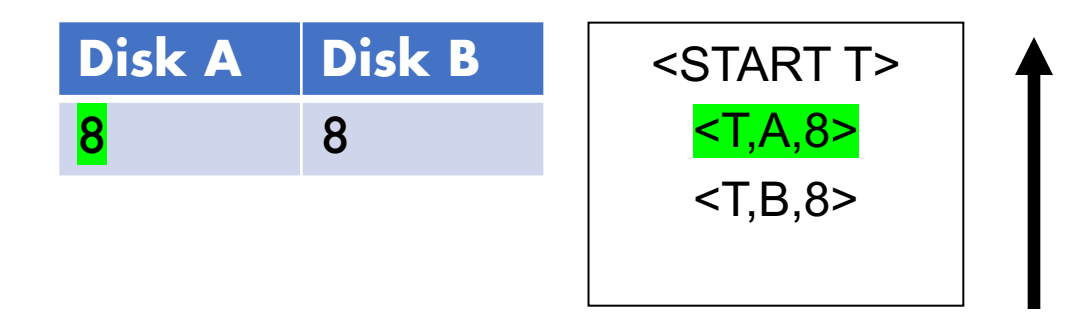

- What direction?
- In UNDO log, we start at the most recent and go backwards in time

- § If we see NO Commit statement:
	- We UNDO both changes: A=8, B=8
	- The transaction is atomic, since none of its actions have been executed
- § In we see that T has a Commit statement
	- We don't undo anything
	- The transaction is atomic, since both it's actions have been executed

After system's crash, run recovery manager

- § Decide for each transaction T whether it is completed or not
	- $\cdot$  <START T> $\ldots$ <COMMIT T> $\ldots$  = yes
	- <START T>....<ABORT T>....... = yes (already cleaned up)
	- <START T>……………………… = no
- 

■ Undo all modifications by incomplete transactions

Recovery manager:

• Read log <u>from the end</u>; cases: <COMMIT T>: mark T as completed <ABORT T>: mark T as completed <T,X,v>: if T is not completed then write X=v to disk else ignore <START T>: ignore

### Recovery with Undo Log

…

… <T6,X6,v6>

…

… <START T5> <START T4> <T1,X1,v1> <T5,X5,v5> <T4,X4,v4> <COMMIT T5> <T3,X3,v3> <T2,X2,v2>

Question1: Which updates are undone ?

#### Question 2:

How far back do we need to read in the log ?

#### Question 3:

What happens if second crash during recovery?

**Crash !**

### Recovery with Undo Log

…

… <T6,X6,v6>

…

… <START T5> <START T4> <T1,X1,v1> <T5,X5,v5> <T4,X4,v4> <COMMIT T5> <T3,X3,v3> <T2,X2,v2>

Question1: Which updates are undone ?

#### Question 2:

How far back do we need to read in the log ? To the beginning.

#### Question 3:

What happens if second crash during recovery?

**Crash !**

### Recovery with Undo Log

…

…

 $<$ T6,X6,v6 $>$ 

…

… <START T5> <START T4> <T1,X1,v1> <T5,X5,v5> <T4,X4,v4> <COMMIT T5> <T3,X3,v3> <T2,X2,v2>

Question1: Which updates are undone ?

#### Question 2:

How far back do we need to read in the log ? To the beginning.

### Question 3:

What happens if second crash during recovery? No problem! Log records are idempotent. Can reapply.

**Crash !**

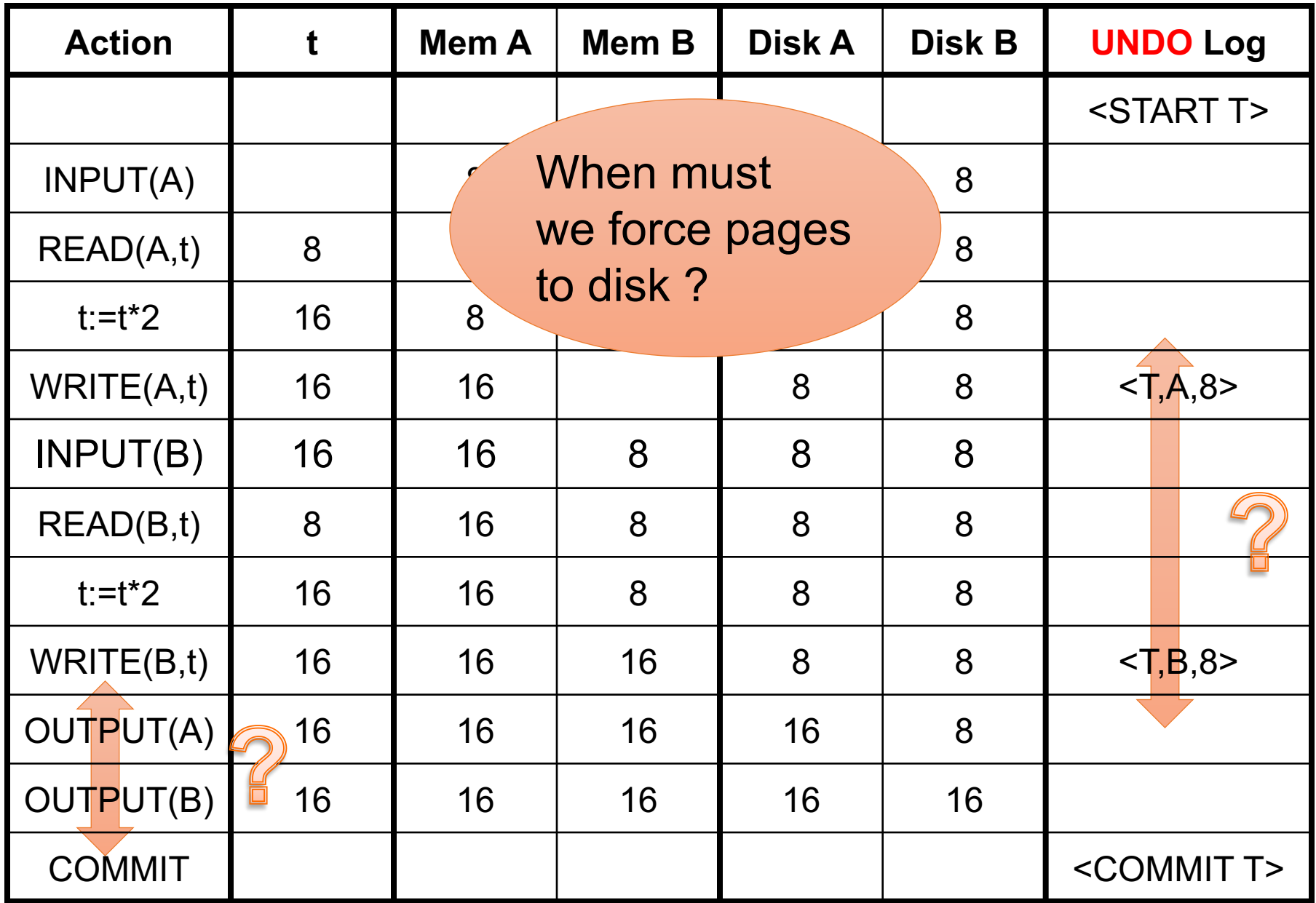

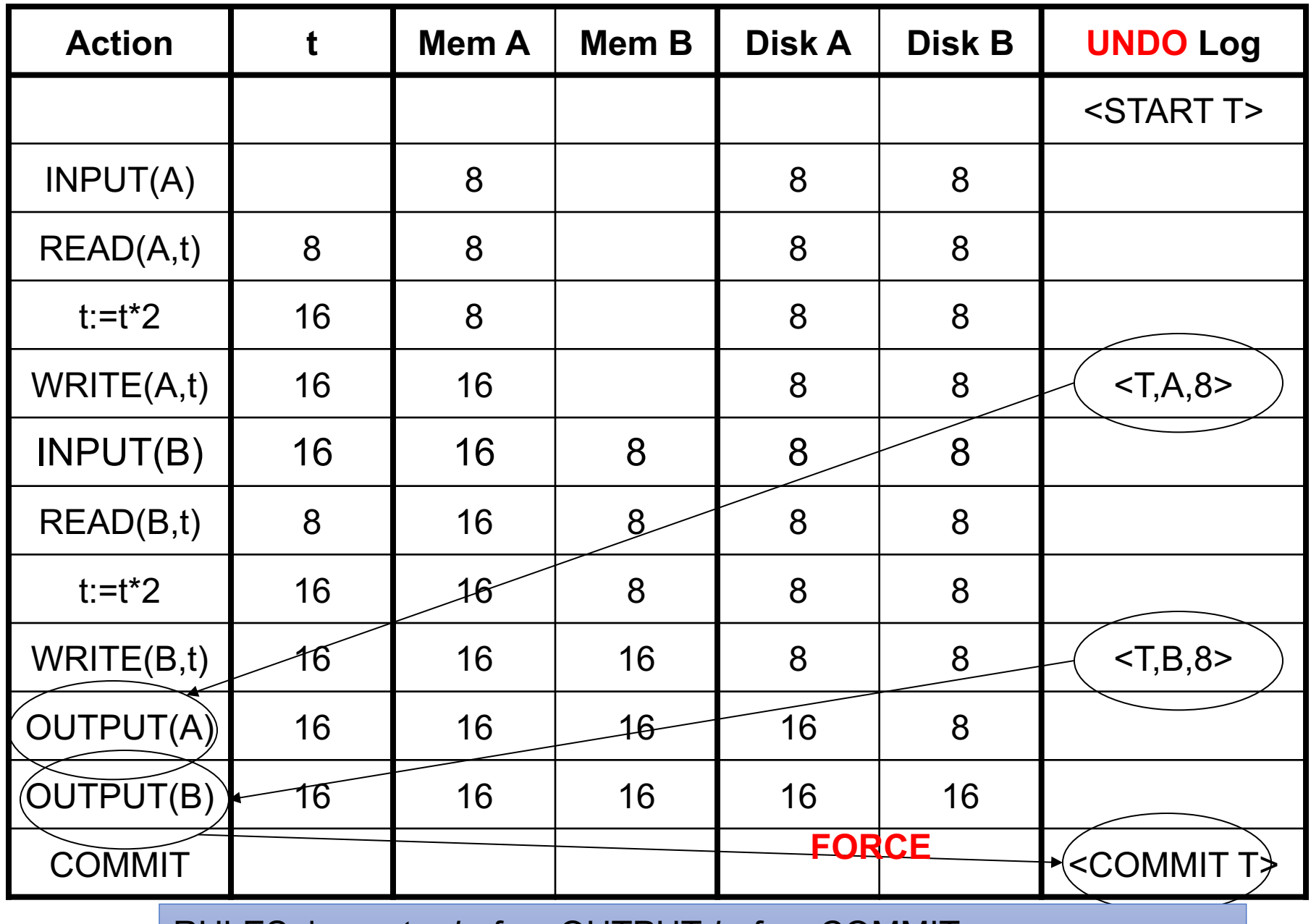

RULES: log entry *before* OUTPUT *before* COMMIT

# Undo-Logging Rules

U1: If T modifies X, then <T,X,v> must be written to disk before OUTPUT(X)

- U2: If T commits, then OUTPUT(X) must be written to disk before <COMMIT T>
- § Hence: OUTPUTs are done *early*, before the transaction commits

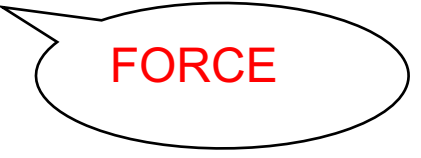

Checkpoint the database periodically

- § **Stop** accepting new transactions
- § Wait until all current transactions complete
- § Flush log to disk
- § Write a <CKPT> log record, flush
- § **Resume** transactions

# Undo Recovery with Checkpointing

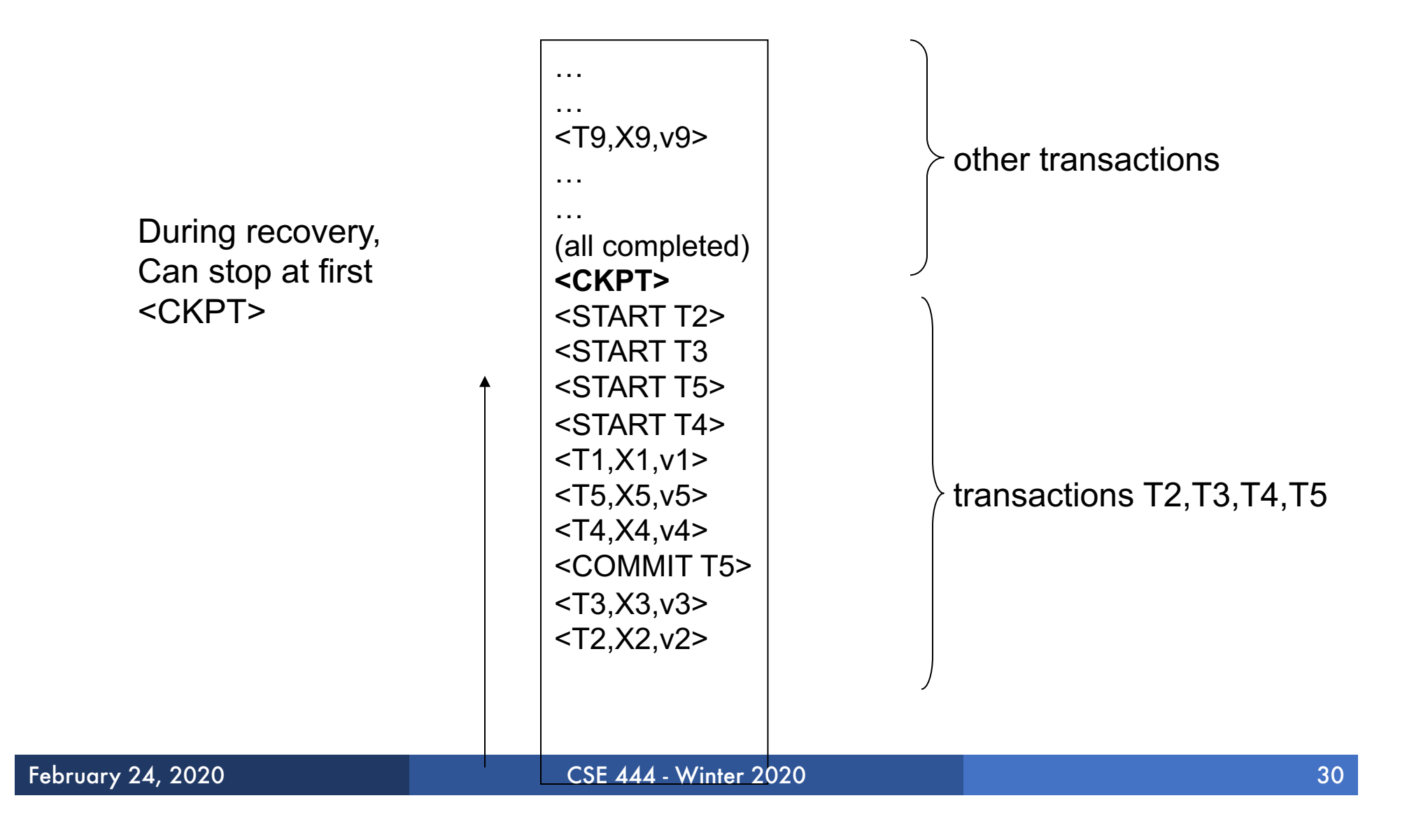

### Nonquiescent Checkpointing

- § Problem with checkpointing: database freezes during checkpoint
- § Would like to checkpoint while database is operational
- § Idea: nonquiescent checkpointing

Quiescent = being quiet, still, or at rest; inactive Non-quiescent = allowing transactions to be active

# Nonquiescent Checkpointing

- § Write a <START CKPT(T1,…,Tk)> where T1,…,Tk are all active transactions. Flush log to disk
- § Continue normal operation
- § When all of T1,…,Tk have **completed**, write <END CKPT>, flush log to disk

# Undo with Nonquiescent Checkpointing

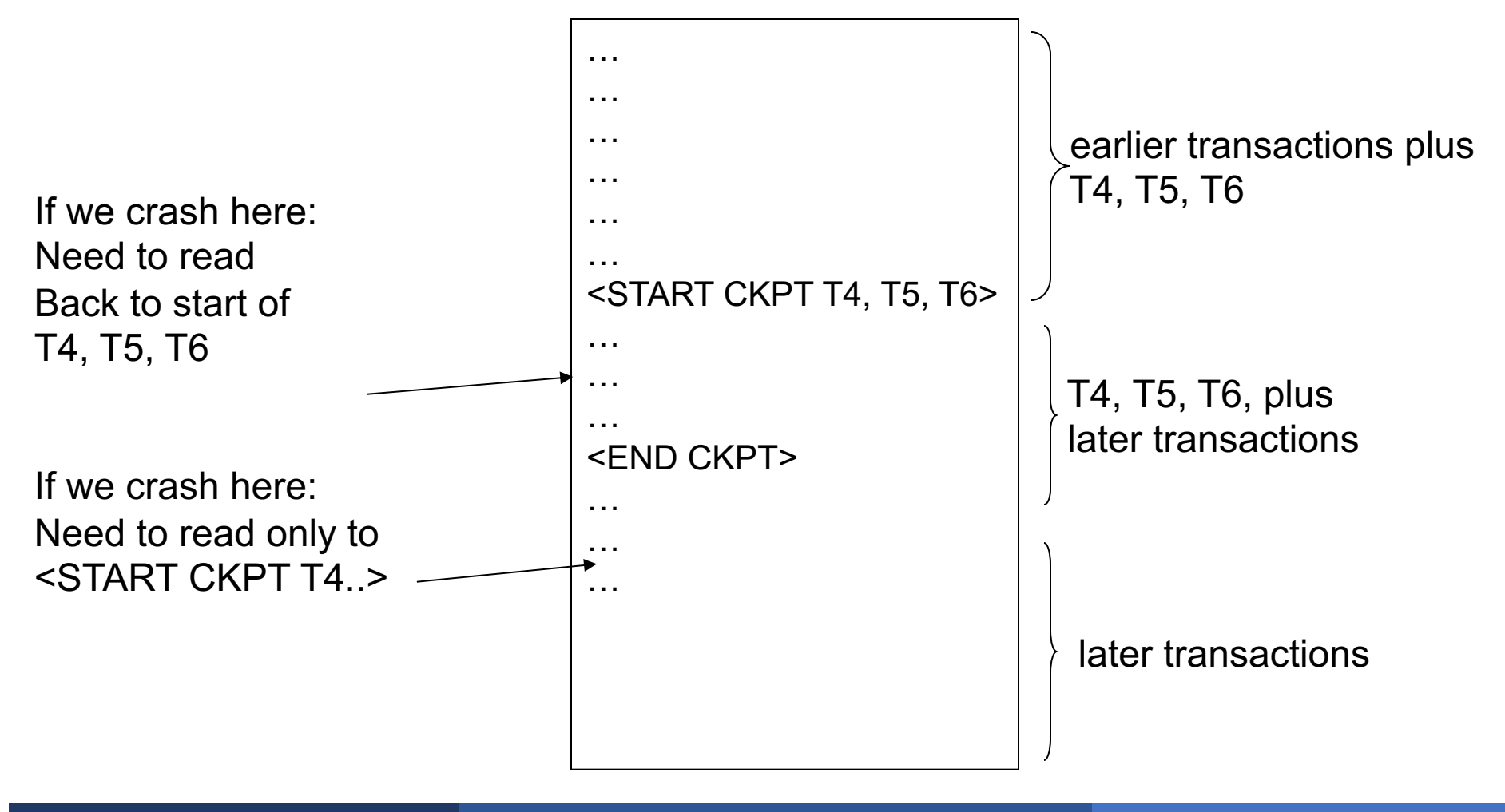

February 24, 2020 CSE 444 - Winter 2020

# Implementing ROLLBACK

- § Recall: a transaction can end in COMMIT or ROLLBACK
- **Idea: use the undo-log to implement ROLLBACK**
- § How ?
	- LSN = Log Sequence Number
	- Log entries for the same transaction are linked, using the LSN's
	- Read log in reverse, using LSN pointers

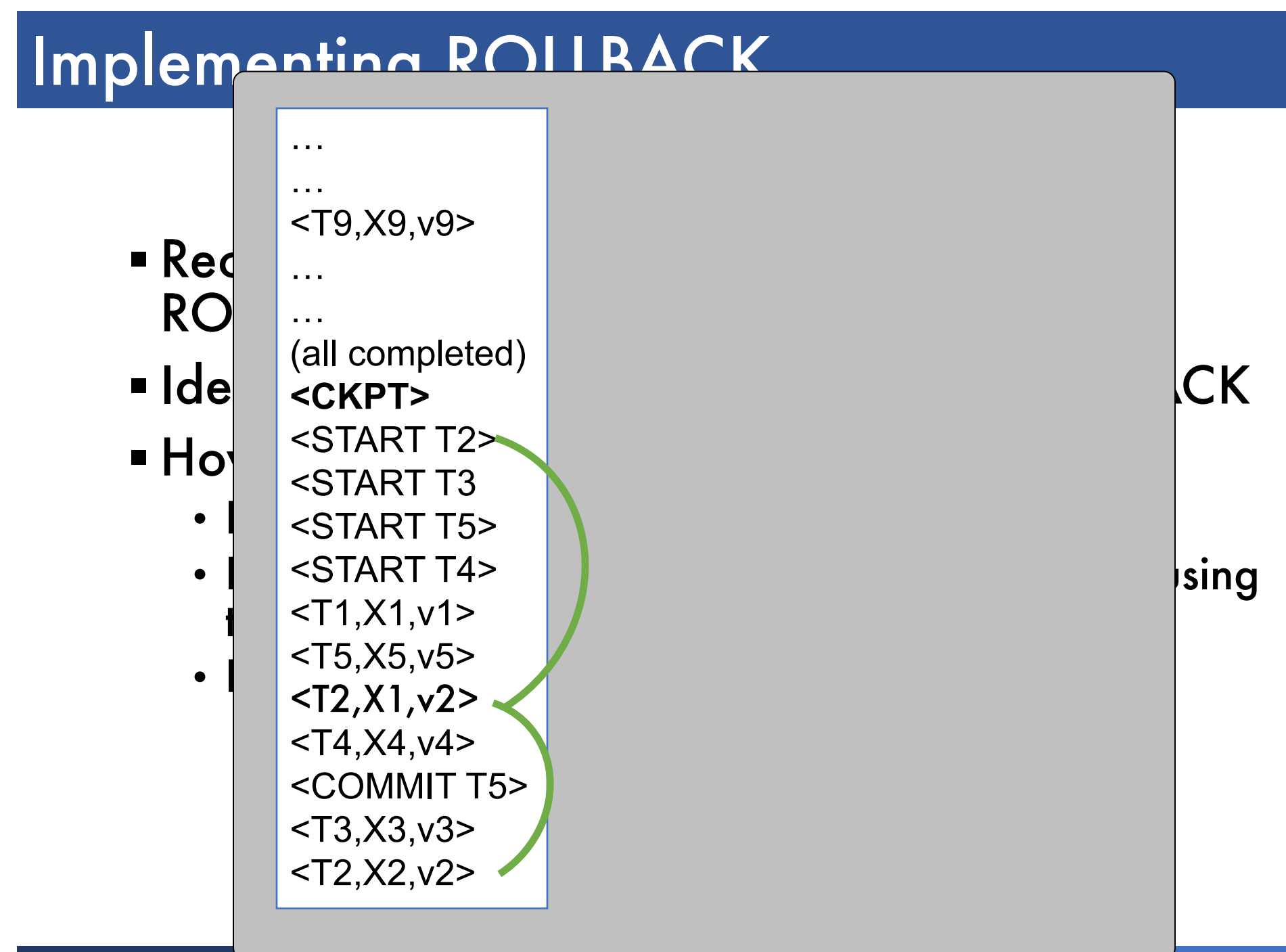

February 24, 2020

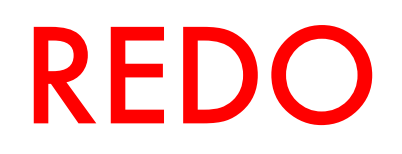

NO-FORCE and NO-STEAL

February 24, 2020

**CSE 444 - Winter 2020** 38
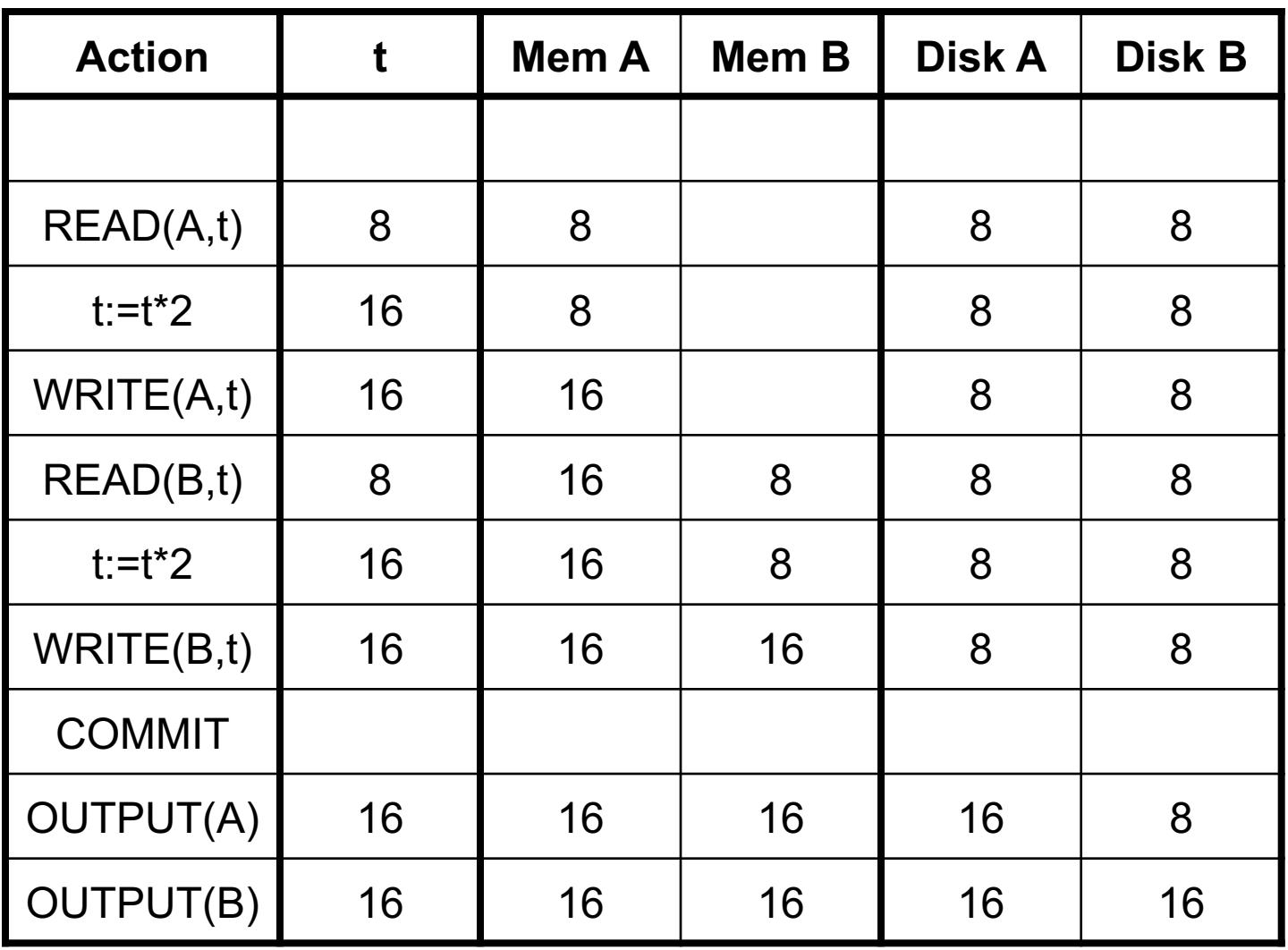

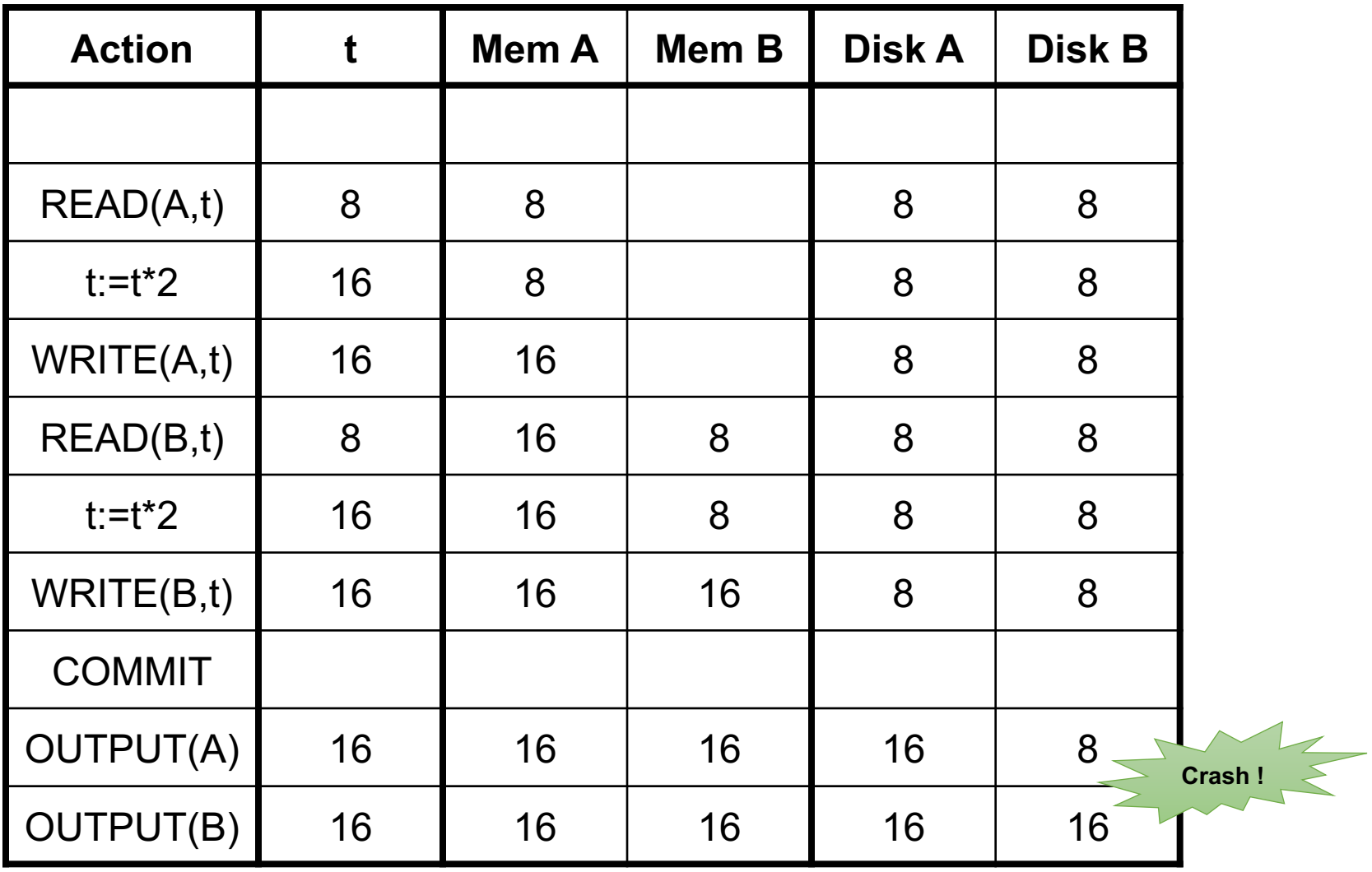

### Is this bad ? The Contract of the Contract of the Yes, it's bad: A=16, B=8

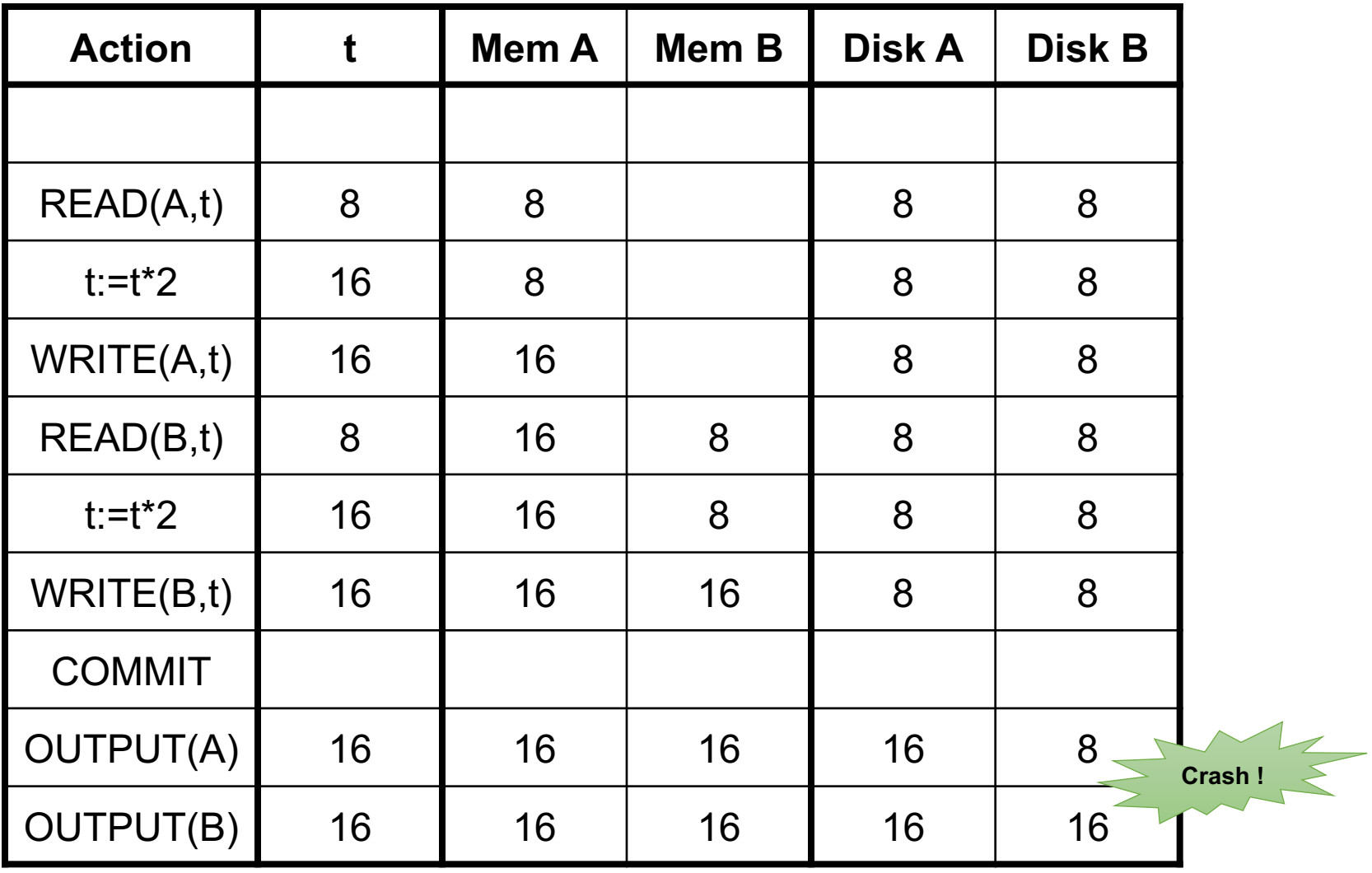

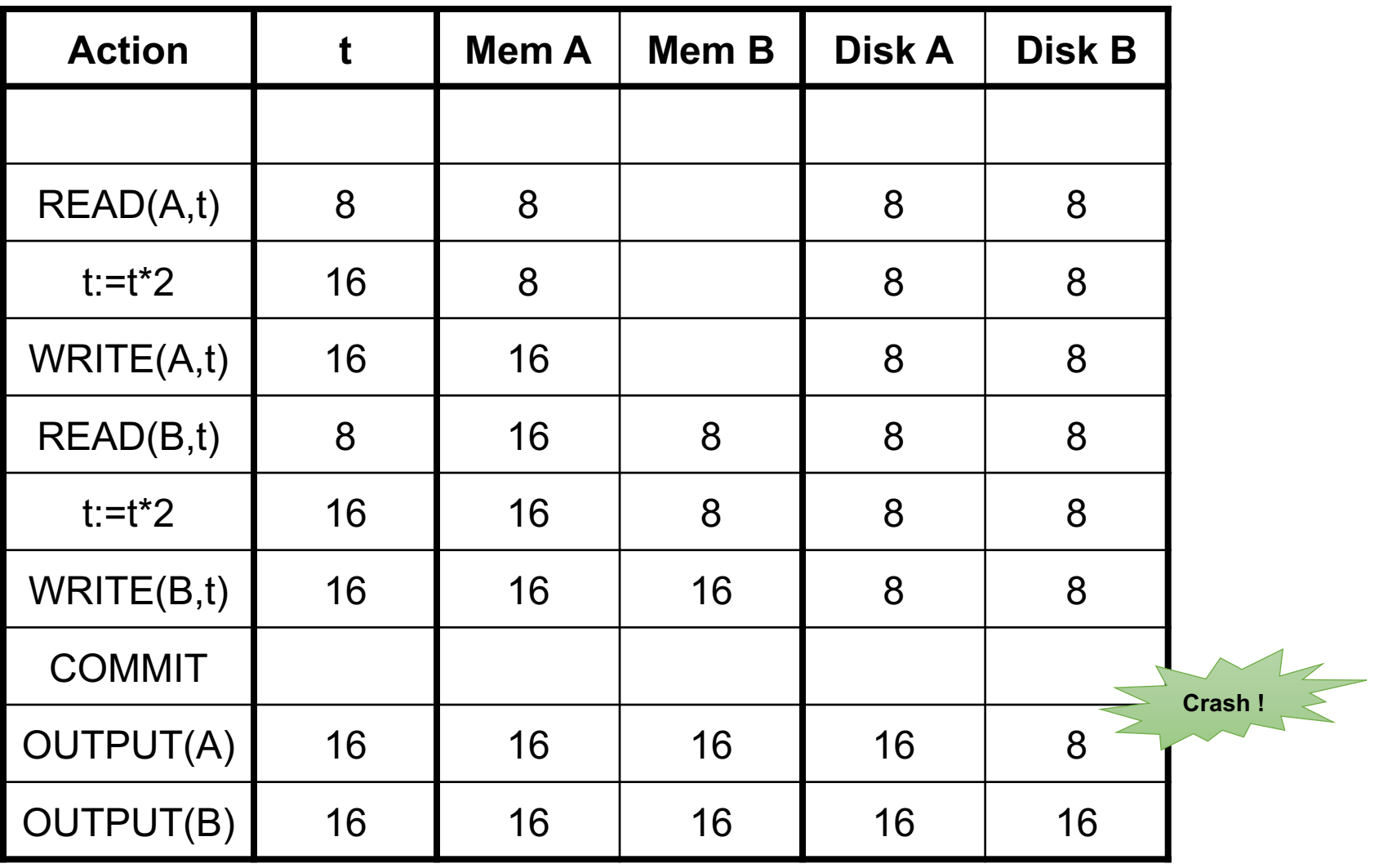

### Yes, it's bad: lost update

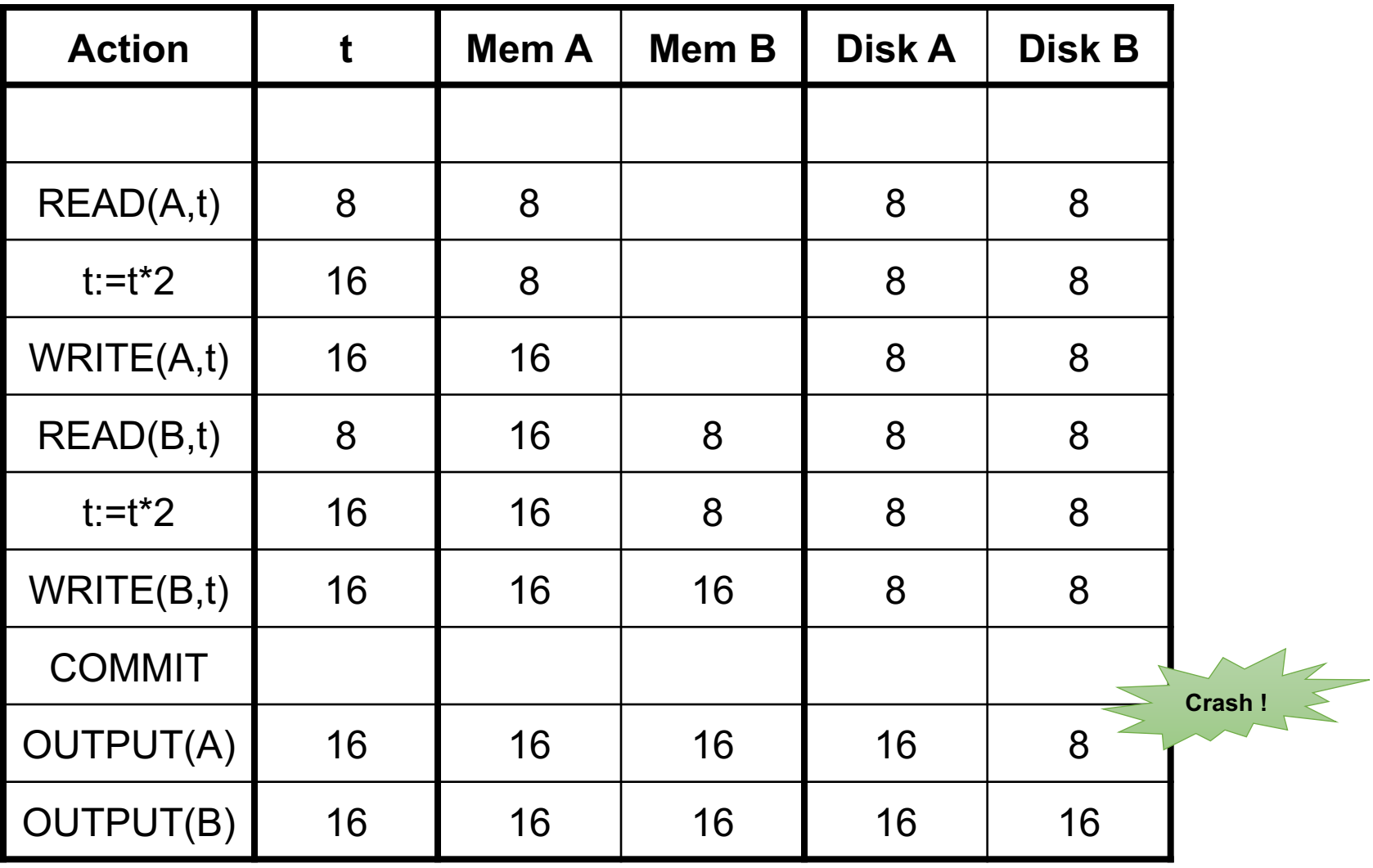

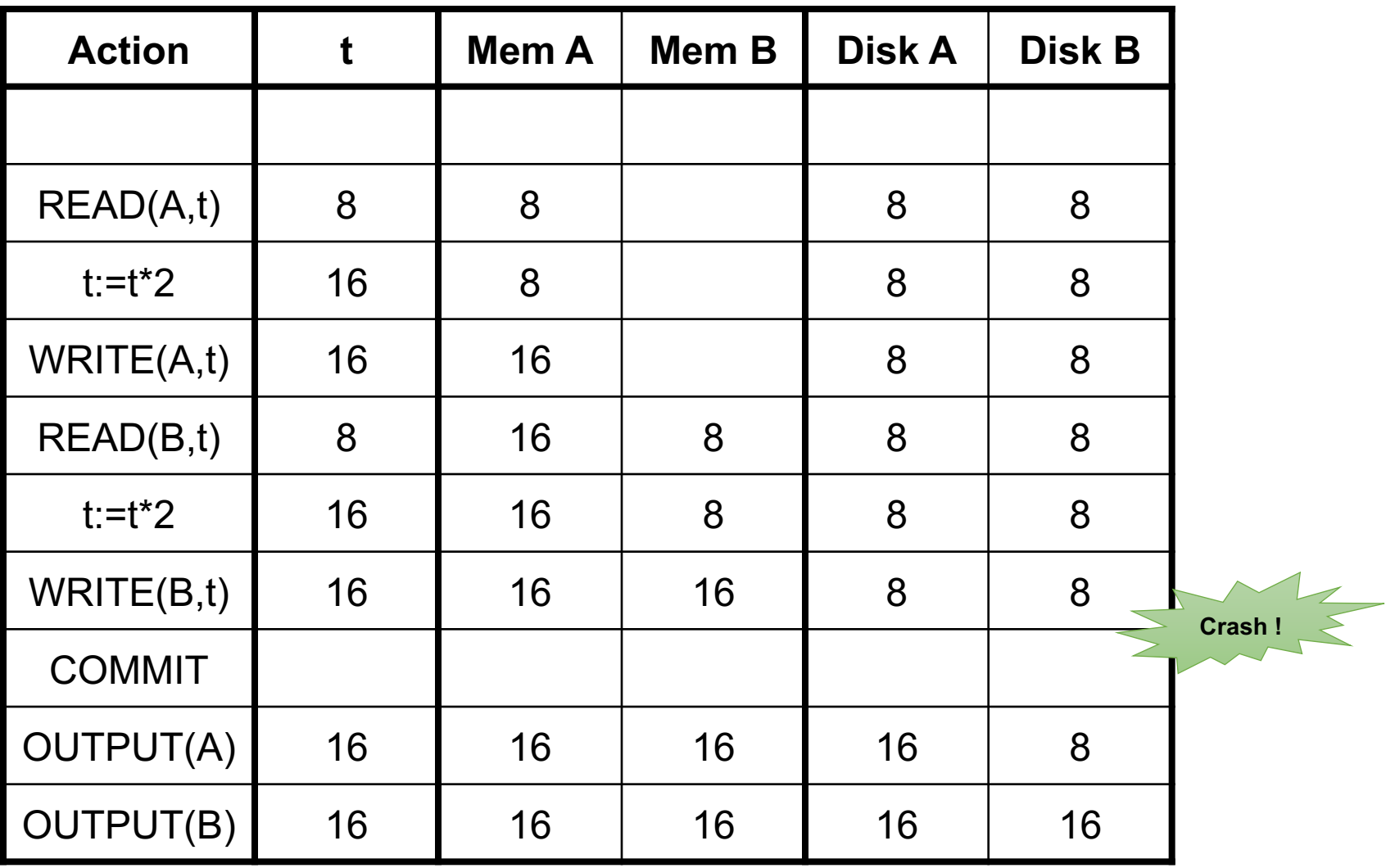

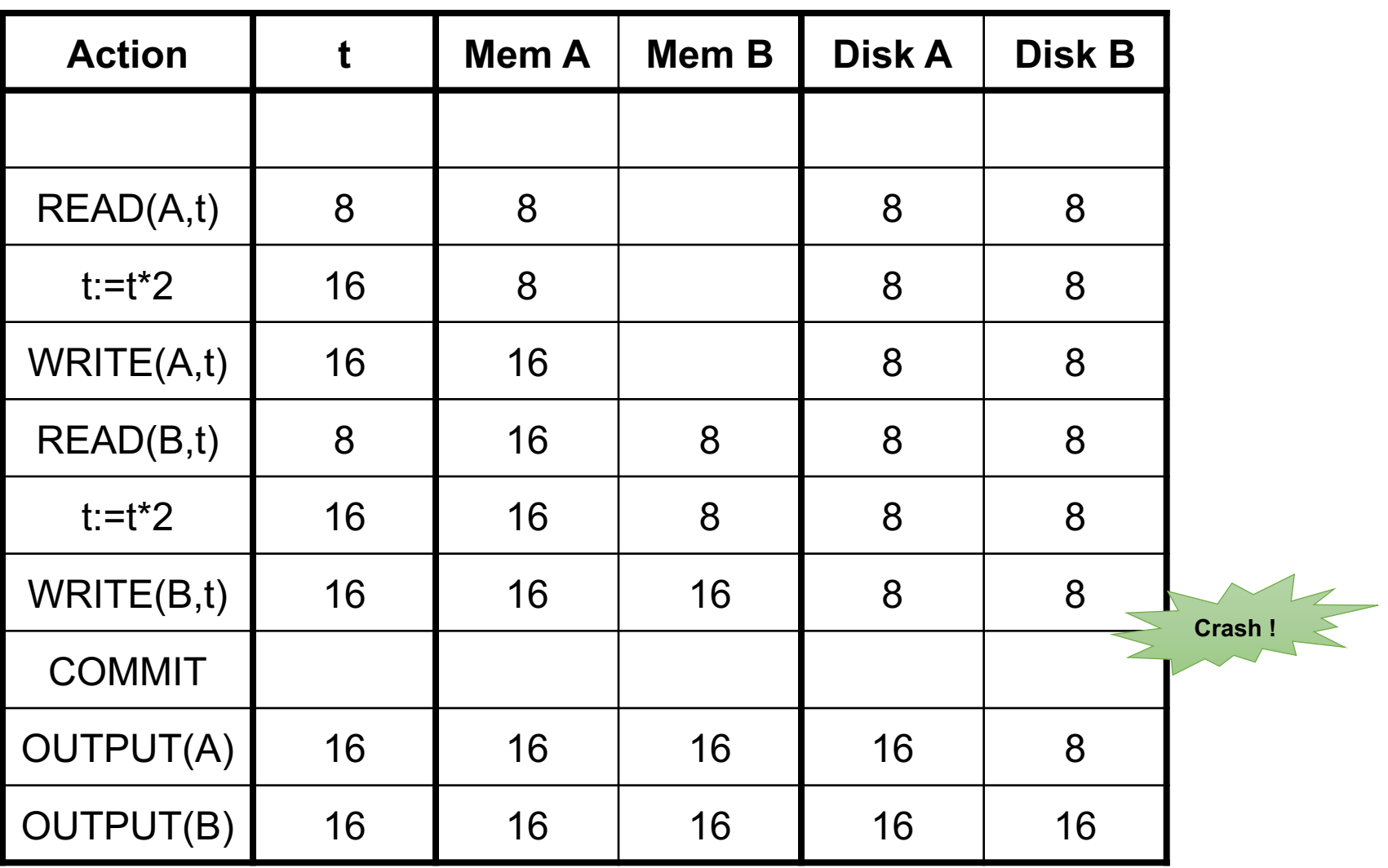

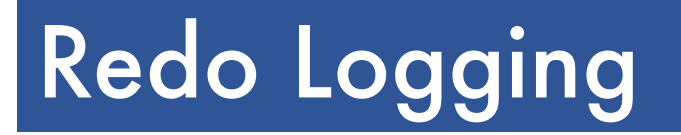

One minor change to the undo log:

§ <T,X,v>= T has updated element X, and its *new* value is v

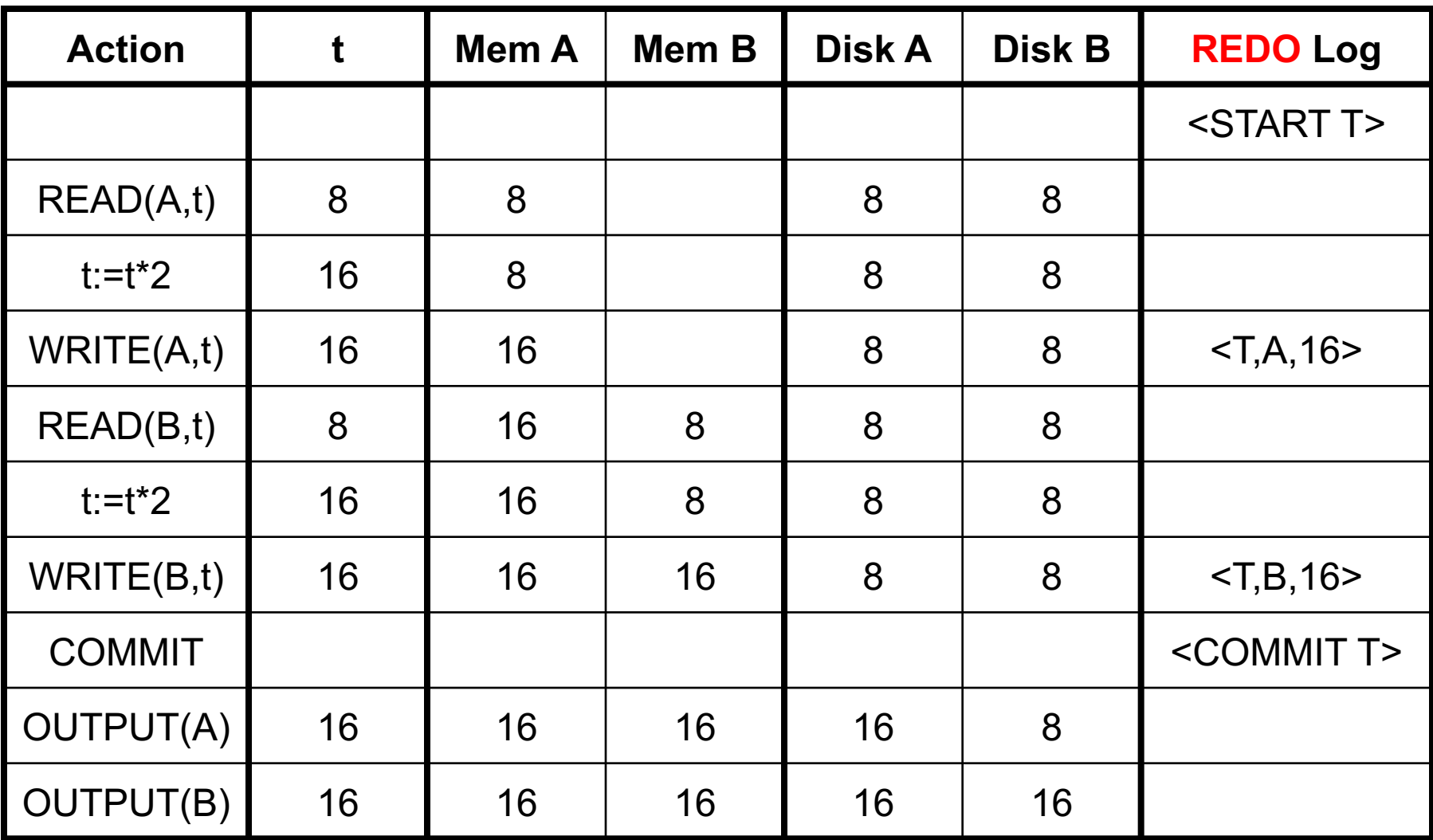

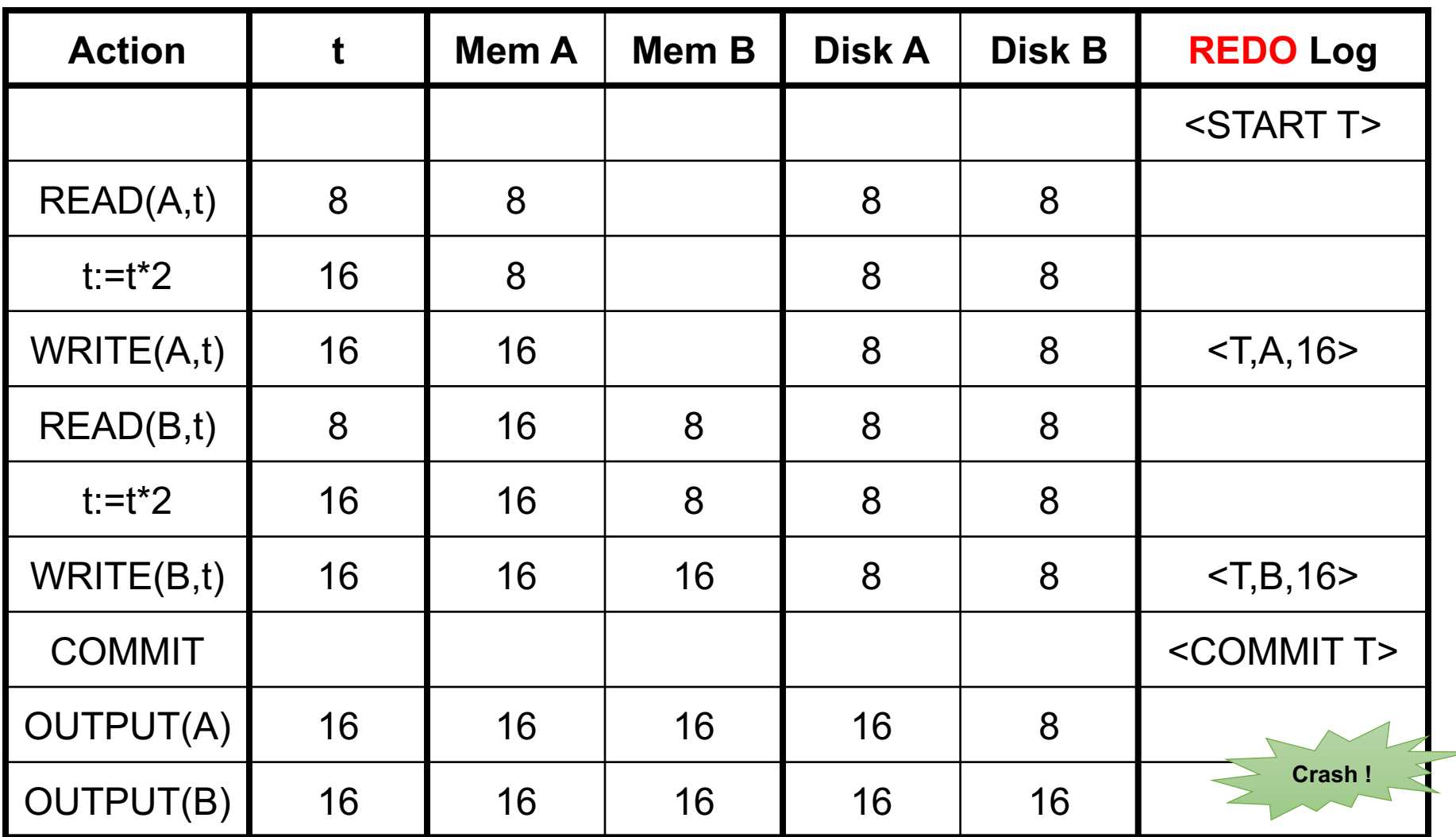

How do we recover ?

February 24, 2020 **CSE 444 - Winter 2020** 

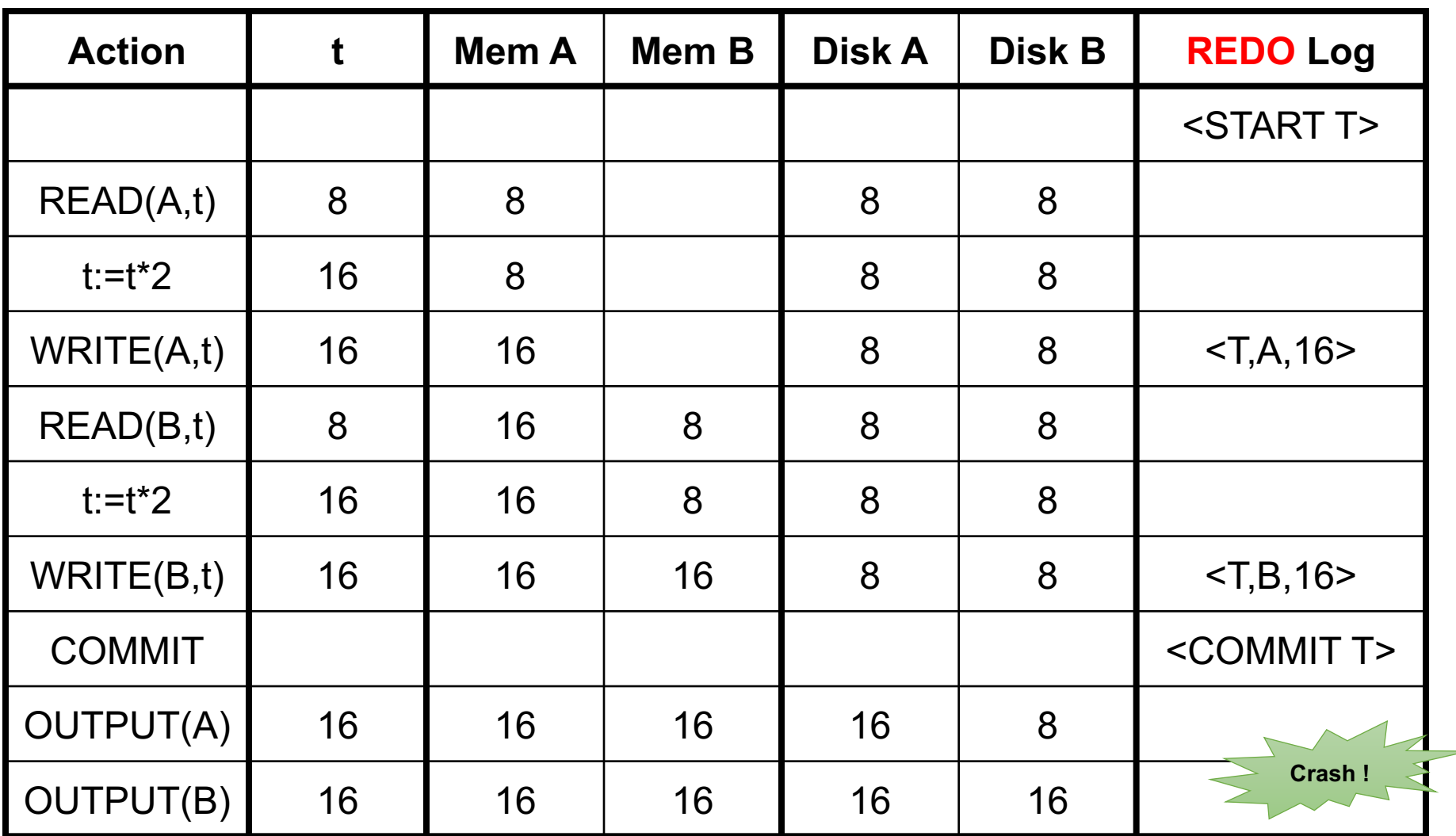

How do we recover ?

We REDO by setting A=16 and B=16

CSE 444 - Winter 2020

After system's crash, run recovery manager

- § Step 1. Decide for each transaction T whether it is committed or not
	- $\cdot$  <START T> $\ldots$ <COMMIT T> $\ldots$  = yes
	- $\cdot$  <START T>....<ABORT T>....... = no
	- <START T>……………………… = no
- § Step 2. Read log from the beginning, redo all updates of *committed* transactions

## Recovery with Redo Log

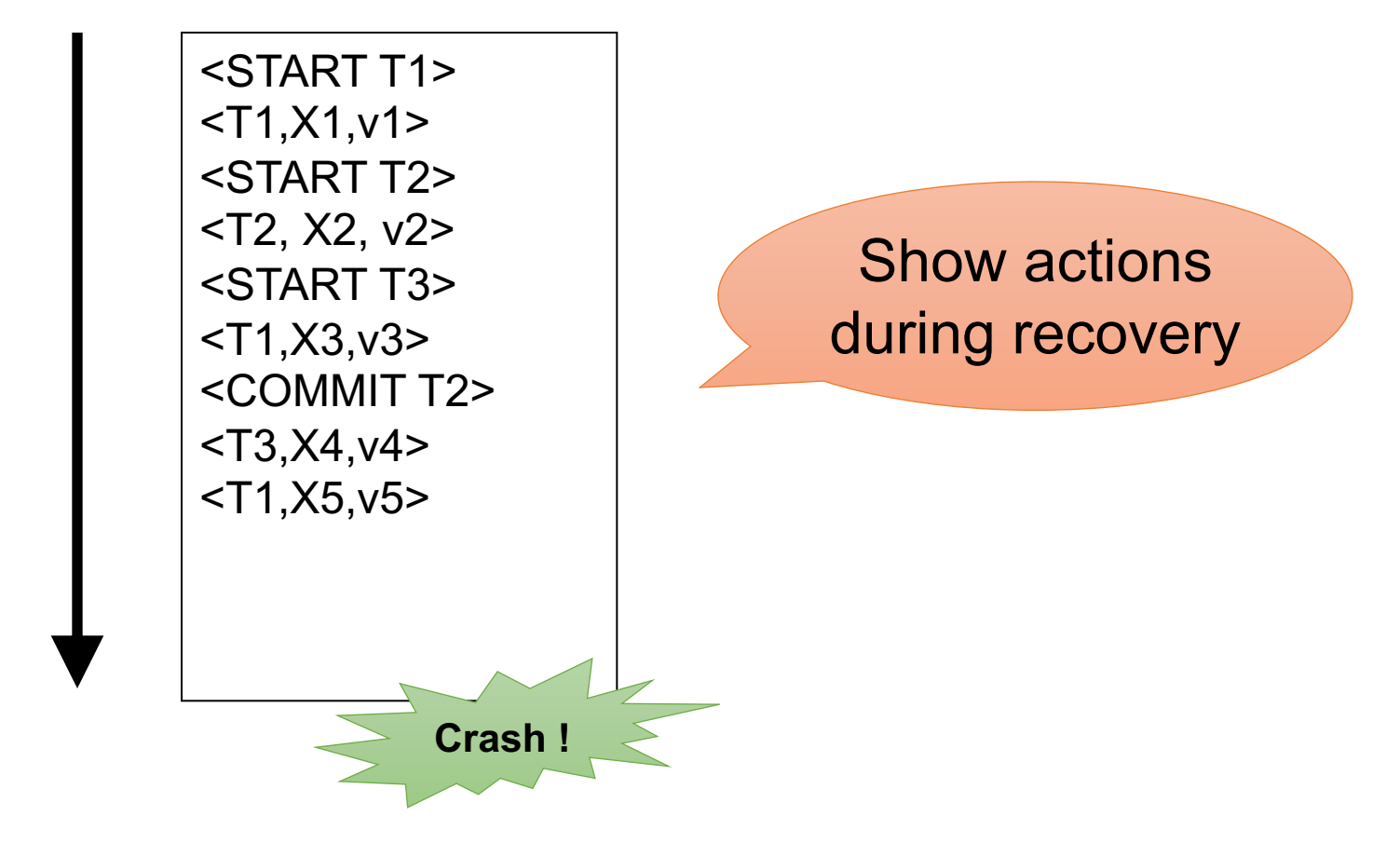

## Nonquiescent Checkpointing

- § Write a <START CKPT(T1,…,Tk)> where T1,…,Tk are all active txn's
- § Begin flush to disk all blocks of committed transactions (*dirty blocks*)
- § Meantime, continue normal operation
- § When all blocks have been written, write <END CKPT>

**END CKPT has different meaning here than in Undo log! It does not mean that T1,…,Tk are complete**

## Nonquiescent Checkpointing

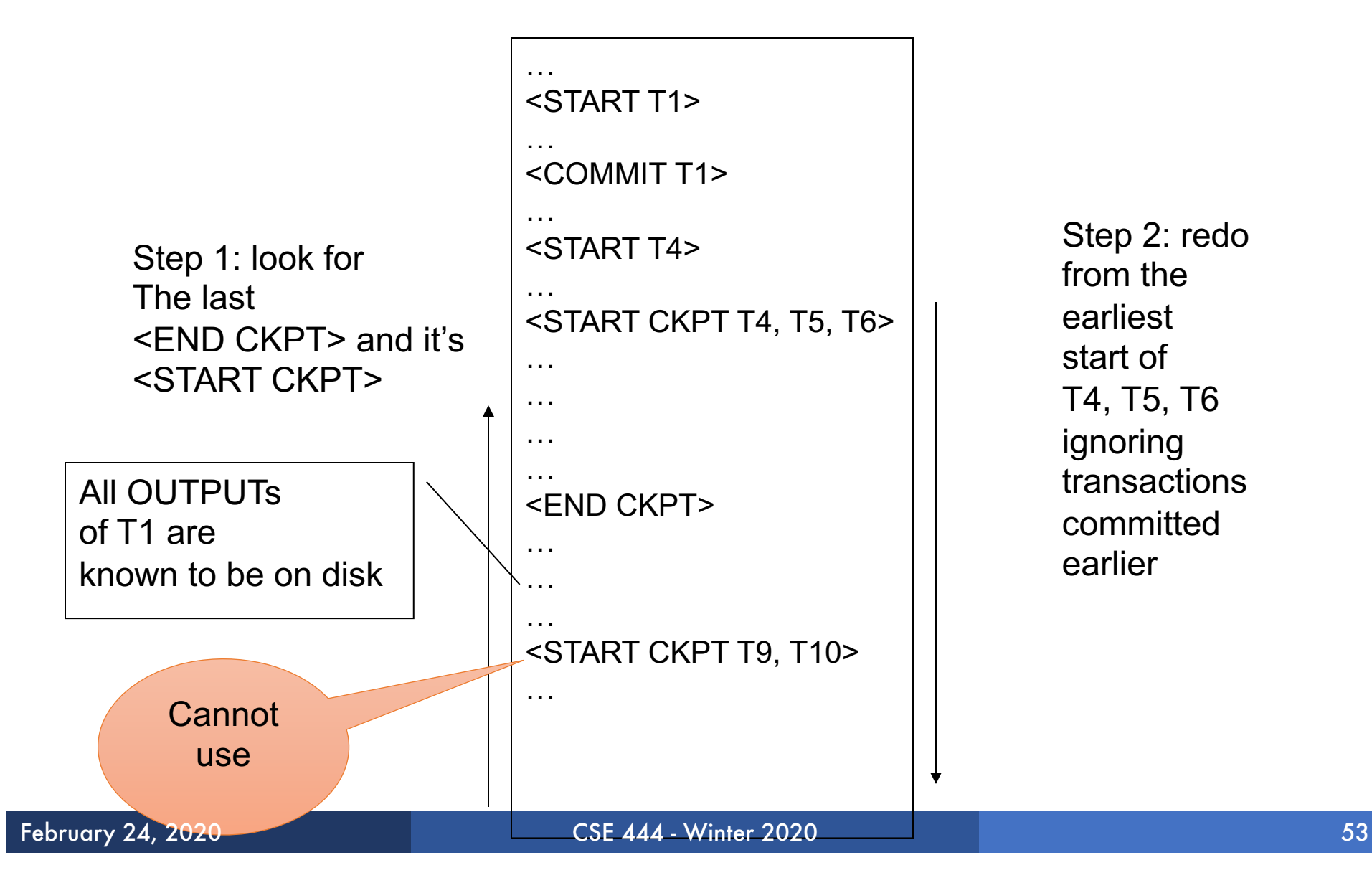

Step 2: redo from the earliest start of T4, T5, T6 ignoring transactions committed earlier

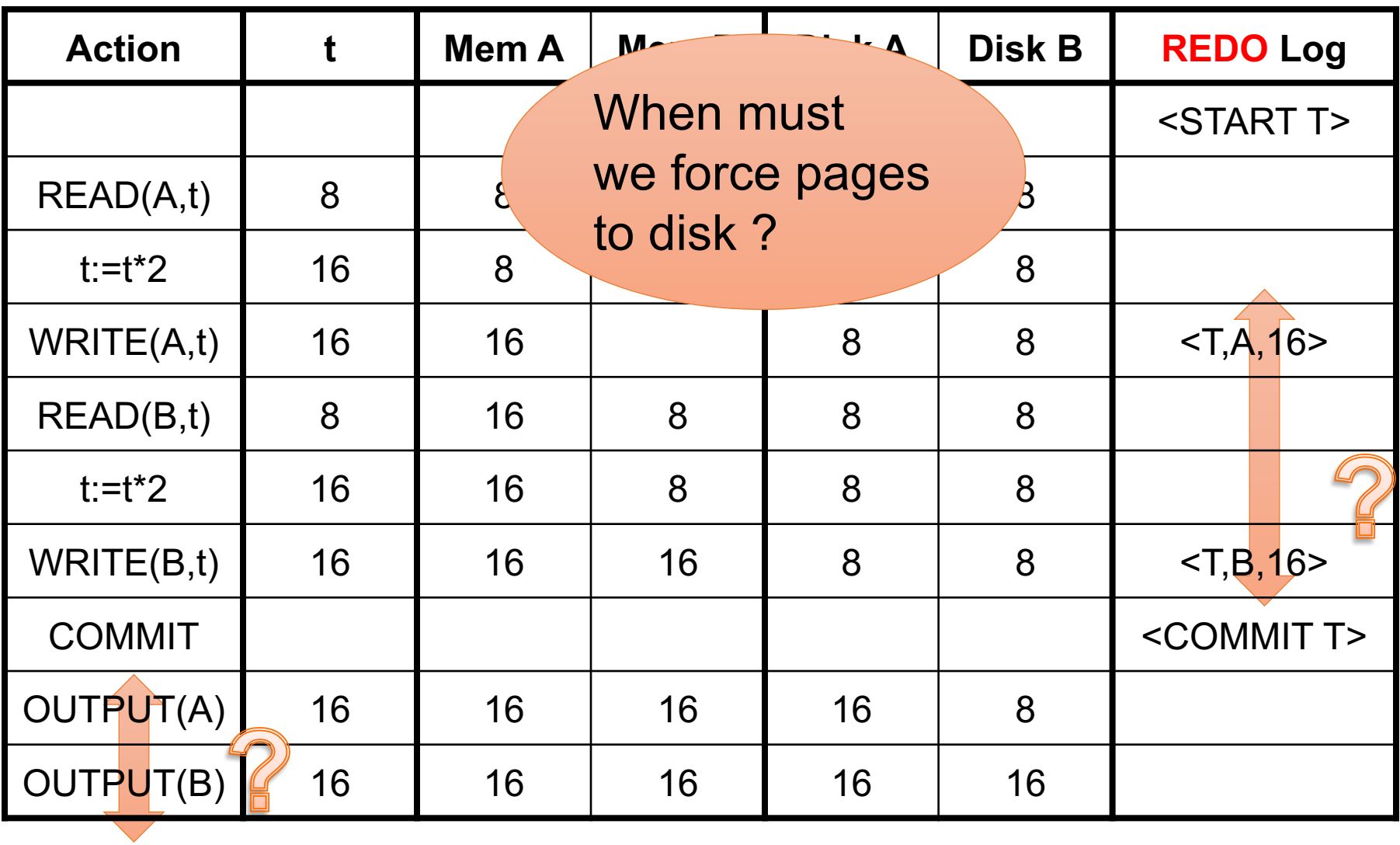

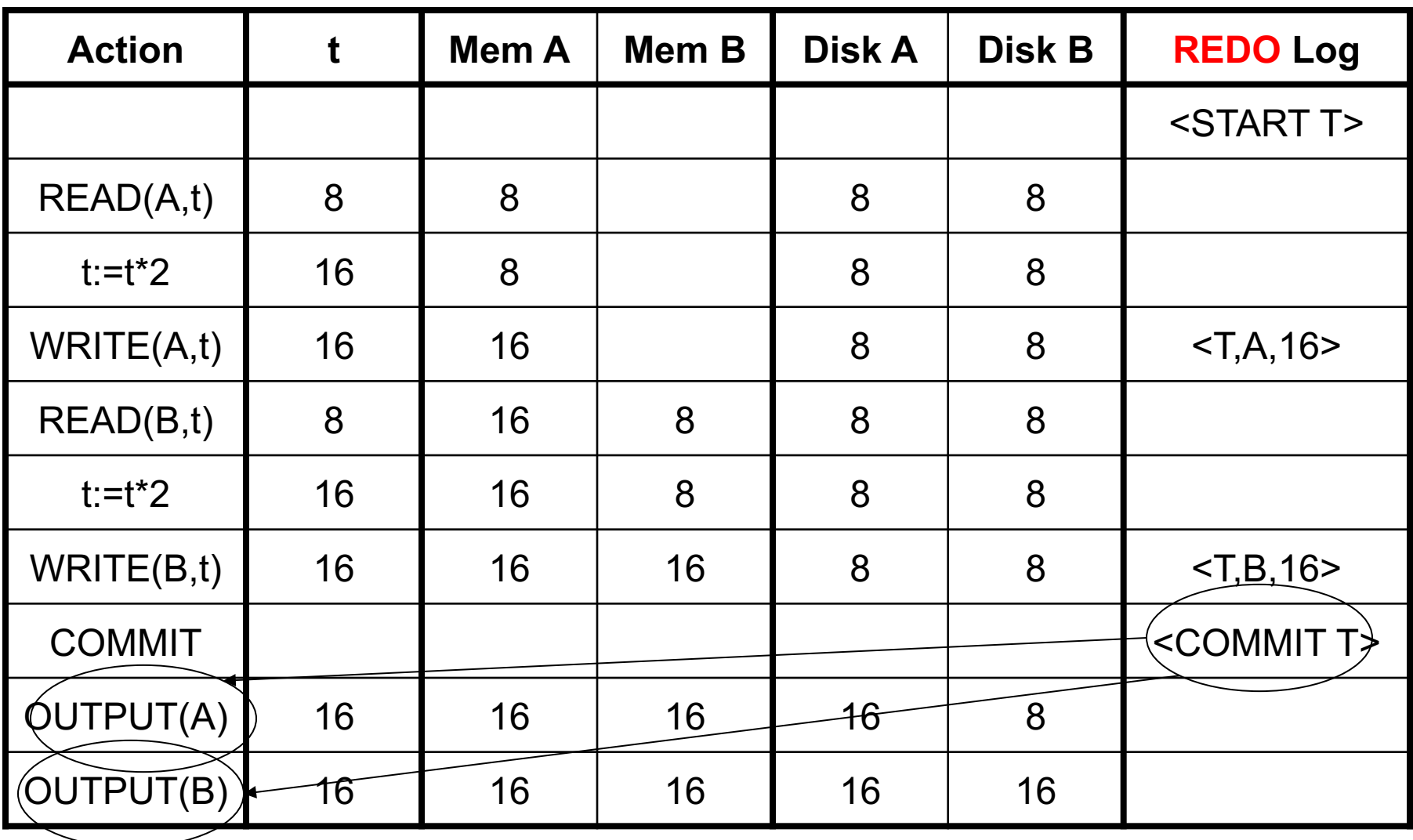

RULE: OUTPUT *after* COMMIT

#### NO-STEAL

February 24, 2020

CSE 444 - Winter 2020

# Redo-Logging Rules

R1: If T modifies X, then both <T,X,v> and <COMMIT T> must be written to disk before OUTPUT(X)

### § Hence: OUTPUTs are done *late*

### **NO-STEAL**

## Comparison Undo/Redo

§ Undo logging:

Steal/Force

- OUTPUT must be done early
- If <COMMIT T> is seen, T definitely has written all its data to disk (hence, don't need to redo) – inefficient
- Redo logging
	- OUTPUT must be done late

No-Steal/No-Force

- If <COMMIT T> is not seen, T definitely has not written any of its data to disk (hence there is not dirty data on disk, no need to undo) – inflexible
- § Would like more flexibility on when to OUTPUT: undo/redo logging (next)

Steal/No-Force

### Log records, only one change

§ <T,X,u,v>= T has updated element X, its *old* value was u, and its *new* value is v

# Undo/Redo-Logging Rule

UR1: If T modifies X, then <T,X,u,v> must be written to disk before OUTPUT(X)

Note: we are free to OUTPUT early or late relative to <COMMIT T>

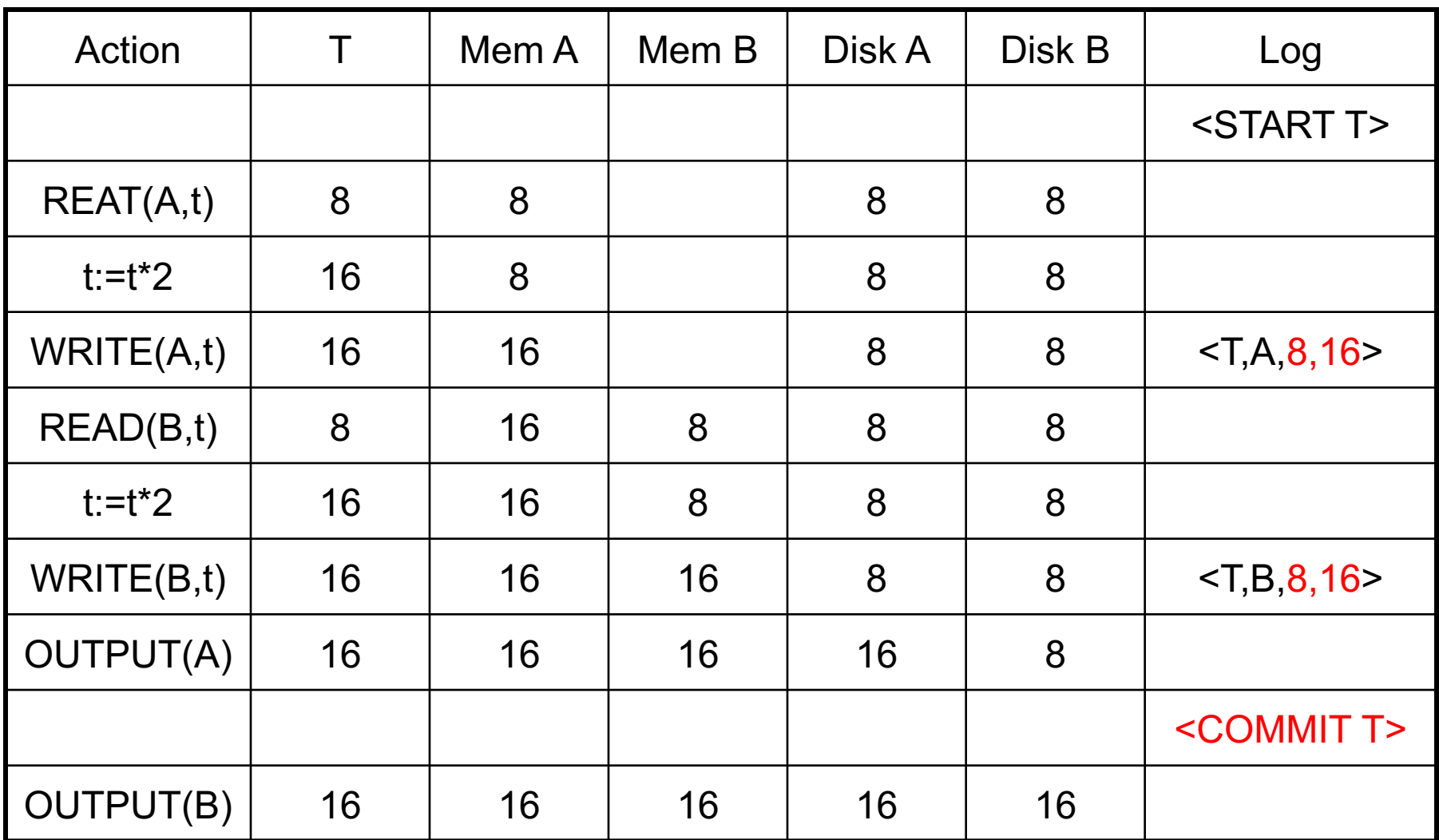

Can OUTPUT whenever we want: before/after COMMIT

February 24, 2020 CSE 444 - Winter 2020 61

## Recovery with Undo/Redo Log

After system's crash, run recovery manager

- § Redo all committed transaction, top-down
- § Undo all uncommitted transactions, bottom-up

## Recovery with Undo/Redo Log

### <START T1>  $<$ T1,X1,v1> <START T2> <T2, X2, v2> <START T3> <T1,X3,v3> <COMMIT T2> <T3,X4,v4> <T1,X5,v5> … …

### ARIES

February 24, 2020 CSE 444 - Winter 2020 64

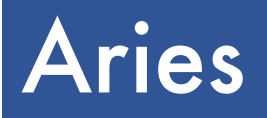

- § ARIES pieces together several techniques into a comprehensive algorithm
- § Developed at IBM Almaden, by Mohan
- § IBM botched the patent, so everyone uses it now
- § Several variations, e.g. for distributed transactions

# Log Granularity

Two basic types of log records for update operations

### § Physical log records

- Position on a particular page where update occurred
- Both before and after image for undo/redo logs
- Benefits: Idempotent & updates are fast to redo/undo

### § Logical log records

- Record only high-level information about the operation
- Benefit: Smaller log
- BUT difficult to implement because crashes can occur in the middle of an operation

### Log entries:

- $\blacktriangleright$  <START T> when T begins
- § Update: <T,X,u,v>
	- T updates X, *old* value=u, *new* value=v
	- Logical description of the change
- § <COMMIT T> or <ABORT T> then <END>
- $\blacktriangleright$  <CLR> we'll talk about them later.

### Rule:

**•** If T modifies X, then  $\langle T, X, u, v \rangle$  must be written to disk before OUTPUT(X)

We are free to OUTPUT early or late w.r.t commits

## LSN = Log Sequence Number

## §**LSN** = identifier of a log entry

• Log entries belonging to the same TXN are linked with extra entry for previous LSN

## §Each page contains a **pageLSN**:

• LSN of log record for latest update to that page

## ARIES Data Structures

### § **Active Transactions Table**

- Lists all active TXN's
- For each TXN: lastLSN = its most recent update LSN

### § **Dirty Page Table**

- Lists all dirty pages
- For each dirty page: recoveryLSN (recLSN)= first LSN that caused page to become dirty

### § **Write Ahead Log**

• LSN, prevLSN = previous LSN for same txn

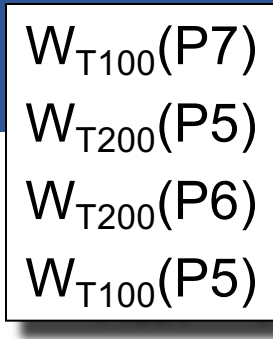

### W<sub>T100</sub>(P7) Data Structures

### **Dirty pages Log (WAL)**

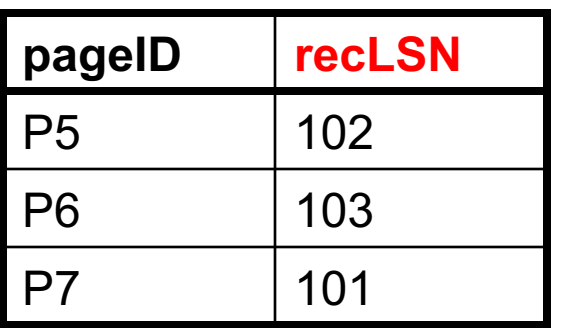

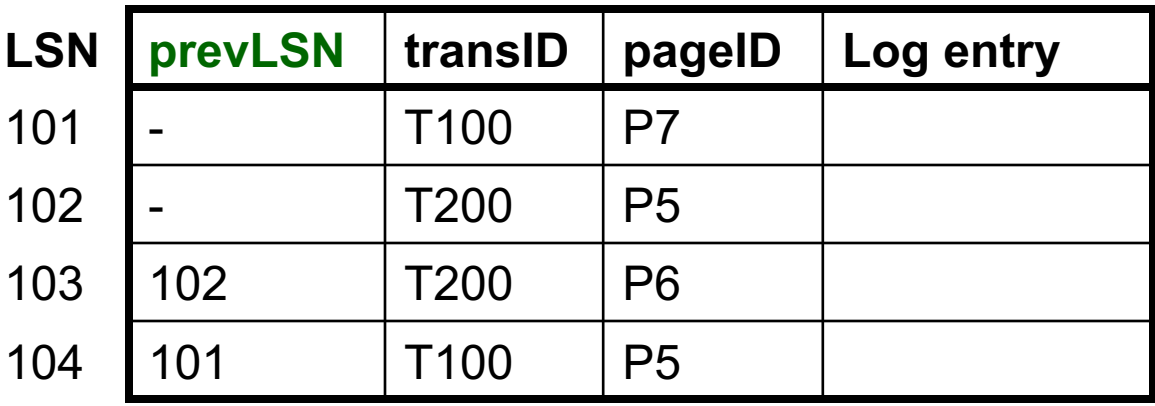

#### **Active transactions**

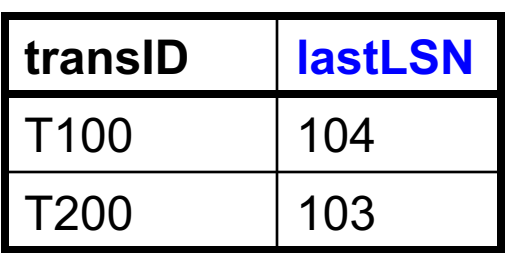

#### **Buffer Pool**

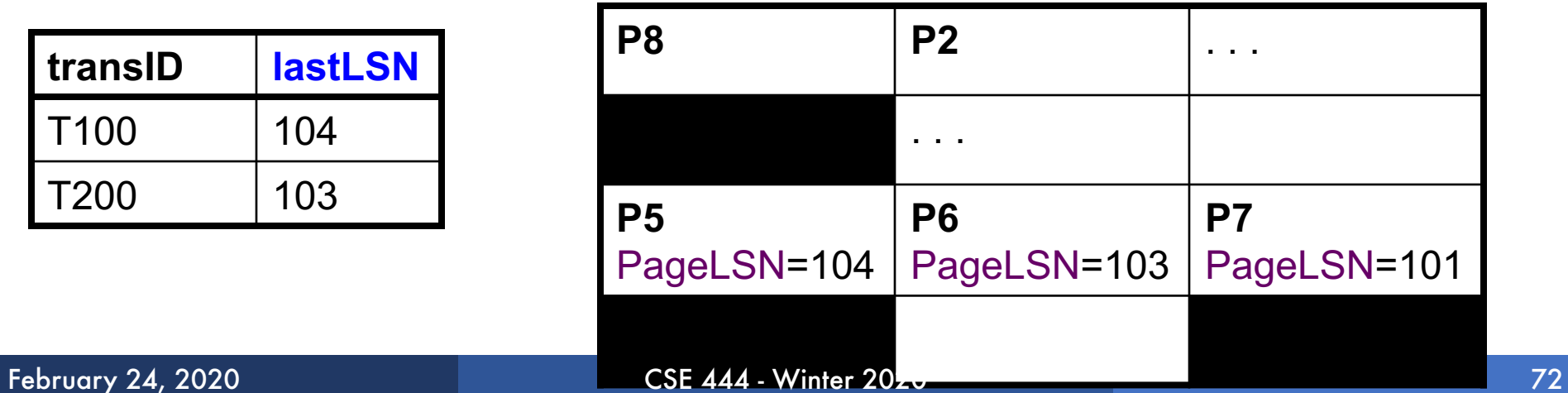

- T writes page P
- § What do we do ?

- T writes page P
- § What do we do ?
- Write **<T,P,u,v>** in the **Log**
- **pageLSN**=**LSN**
- **prevLSN=lastLSN**
- **lastLSN**=**LSN**
- **recLSN**=if isNull then **LSN**

### Buffer manager wants to OUTPUT(P)

§ What do we do ?

### Buffer manager wants INPUT(P)

§ What do we do ?

Buffer manager wants to OUTPUT(P)

- § Flush log up to **pageLSN**
- Remove P from **Dirty Pages** table

Buffer manager wants INPUT(P)

§ What do we do ?
Buffer manager wants to OUTPUT(P)

- § Flush log up to **pageLSN**
- Remove P from **Dirty Pages** table

Buffer manager wants INPUT(P)

§ Create entry in **Dirty Pages** table **recLSN** = NULL

#### Transaction T starts

§ What do we do ?

### Transaction T commits/aborts

§ What do we do ?

Transaction T starts

- § Write **<START T>** in the log
- **New entry T in Active TXN;** lastLSN = null
- Transaction T commits
- § What do we do ?

Transaction T starts

- § Write **<START T>** in the log
- New entry T in Active TXN; lastLSN = null

Transaction T commits

- § Write **<COMMIT T>** in the log
- Flush log up to this entry
- § Write **<END>**

Write into the log

- Entire active transactions table
- Entire dirty pages table

#### Recovery always starts by analyzing latest checkpoint

Background process periodically flushes dirty pages to disk

## ARIES Recovery

#### **1. Analysis pass**

- Figure out what was going on at time of crash
- List of dirty pages and active transactions

#### **2. Redo pass (repeating history principle)**

- Redo all operations, even for transactions that will not commit
- Get back to state at the moment of the crash

#### **3. Undo pass**

- Remove effects of all uncommitted transactions
- Log changes during undo in case of another crash during undo

# 1. Analysis Phase

#### § Goal

- Determine point in log where to start REDO
- Determine set of dirty pages when crashed
	- Conservative estimate of dirty pages
- Identify active transactions when crashed
- Approach
	- Rebuild active transactions table and dirty pages table
	- Reprocess the log from the checkpoint
		- Only update the two data structures
	- Compute: **firstLSN** = smallest of all recoveryLSN

# 1. Analysis Phase

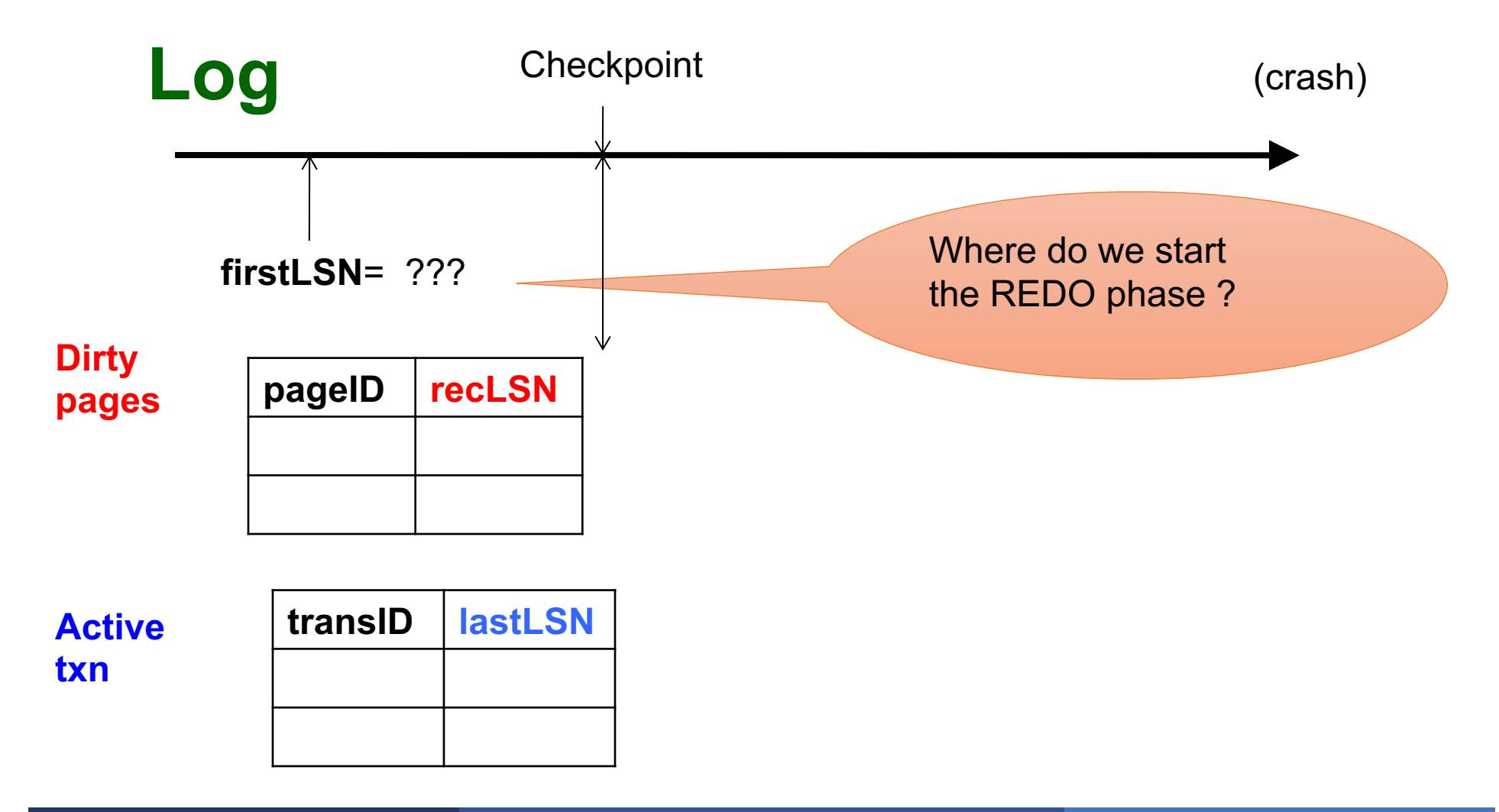

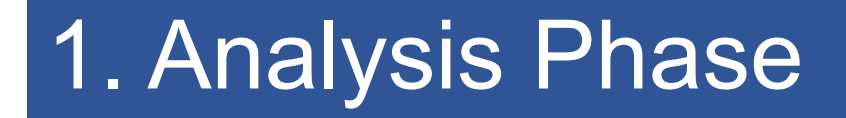

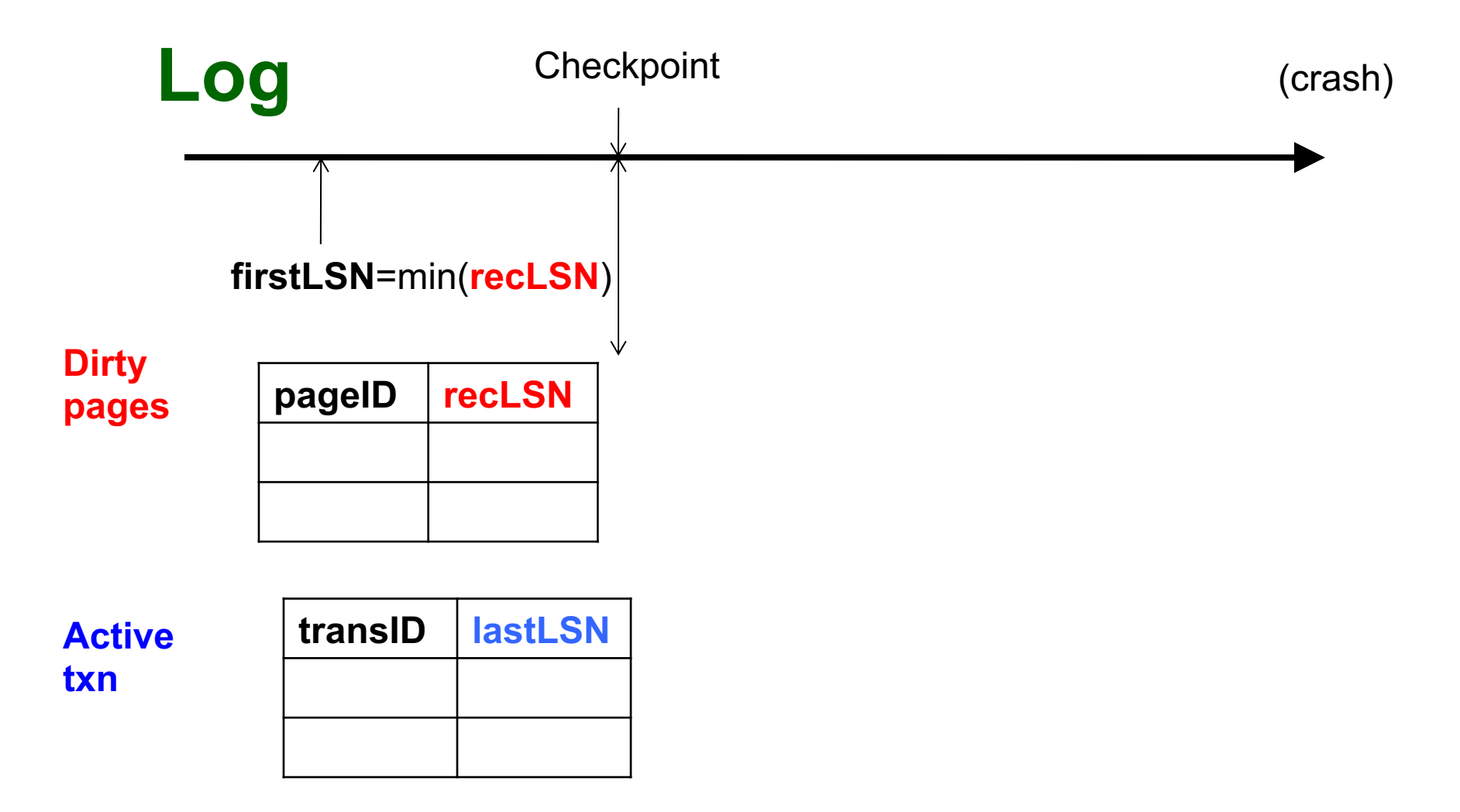

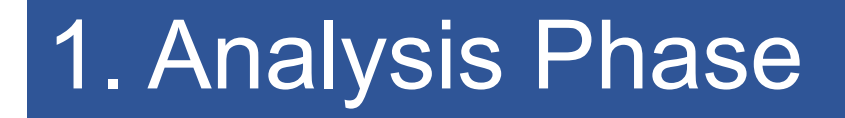

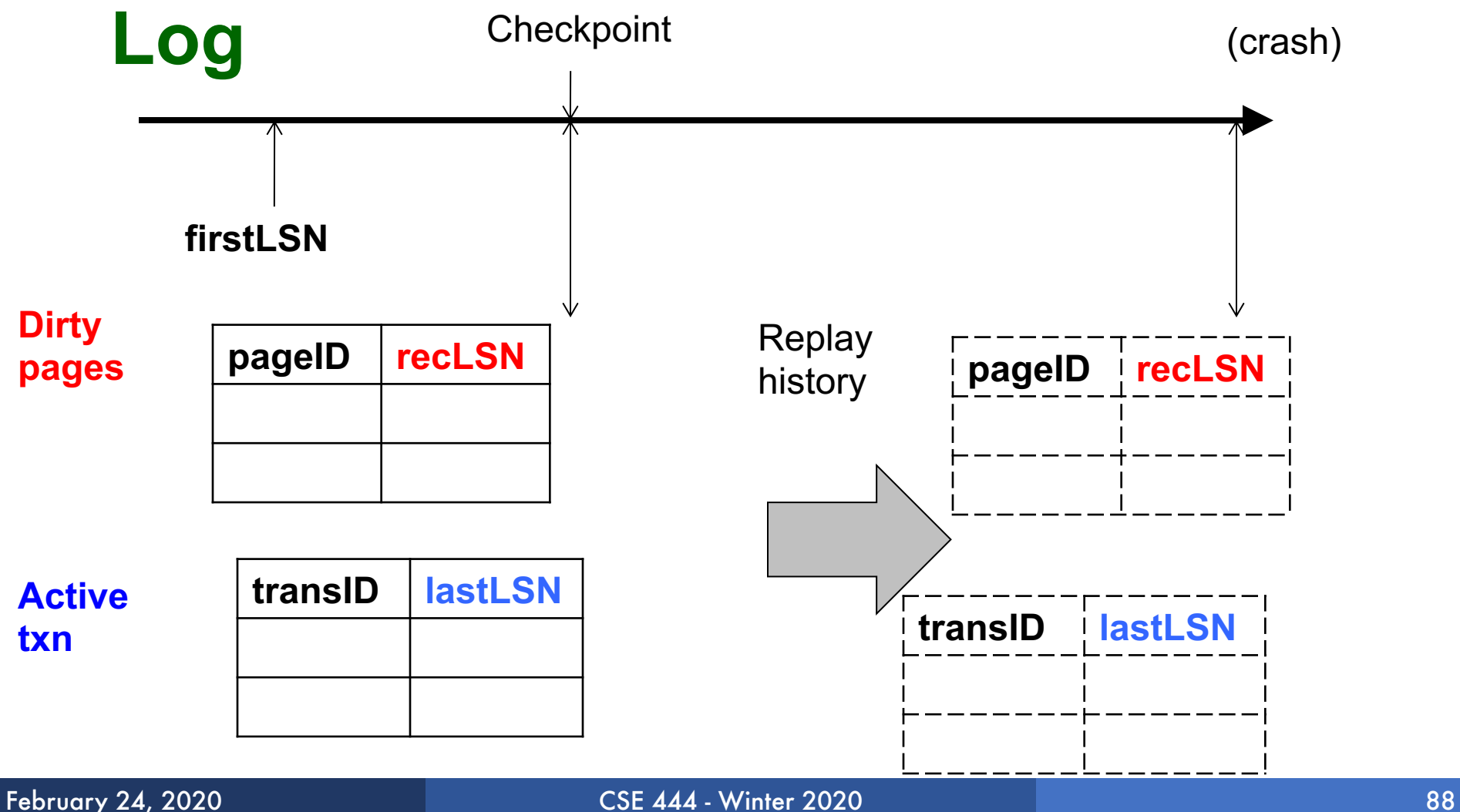

Main principle: replay history

- § Process Log forward, starting from **firstLSN**
- § Read every log record, sequentially
- § Redo actions are not recorded in the log
- § Needs the Dirty Page Table

For each Log entry record LSN: **<T,P,u,v>**

- $\blacktriangleright$  Redo the action P=u and WRITE(P)
- Only redo actions that need to be redone

### For each Log entry record LSN: **<T,P,u,v>**

- If P is not in Dirty Page then **no update**
- § If recLSN > LSN, then **no update**
- Read page from disk: If **pageLSN** >= LSN, then **no update**
- Otherwise perform update

### What happens if system crashes during REDO ?

#### What happens if system crashes during REDO ?

### We REDO again ! The pageLSN will ensure that we do not reapply a change twice

## 3. Undo Phase

- § Cannot "unplay" history, in the same way as we "replay" history
- § WHY NOT ?

## 3. Undo Phase

- § Cannot "unplay" history, in the same way as we "replay" history
- § WHY NOT ?
	- Undo only the loser transactions
	- Need to support ROLLBACK: selective undo, for one transaction
- § Hence, *logical* undo v.s. *physical* redo

Main principle: "logical" undo

- § Start from end of Log, move backwards
- § Read only affected log entries
- § Undo actions *are* written in the Log as special entries: CLR (Compensating Log Records)
- CLRs are redone, but never undone

§ "Loser transactions" = uncommitted transactions in Active Transactions Table

### § **ToUndo** = set of lastLSN of loser transactions

### While **ToUndo** not empty:

- § Choose most recent (largest) LSN in **ToUndo**
- § If LSN = regular record **<T,P,u,v>**:
	- Write a CLR where CLR.undoNextLSN = LSN.prevLSN
	- Undo v
- § If LSN = CLR record:
	- Don't undo !
- § if CLR.**undoNextLSN** not null, insert in **ToUndo** otherwise, write **<END>** in log

### What happens if system crashes during UNDO ?

#### What happens if system crashes during UNDO ?

#### We do not UNDO again ! Instead, each CLR is a REDO record: we simply redo the undo